**UNIVERSIDAD DE TARAPACÁ FACULTAD DE ADMINISTRACIÓN Y ECONOMÍA ESCUELA DE DISEÑO E INNOVACIÓN TECNOLÓGICA DISEÑO MULTIMEDIA**

<span id="page-0-0"></span>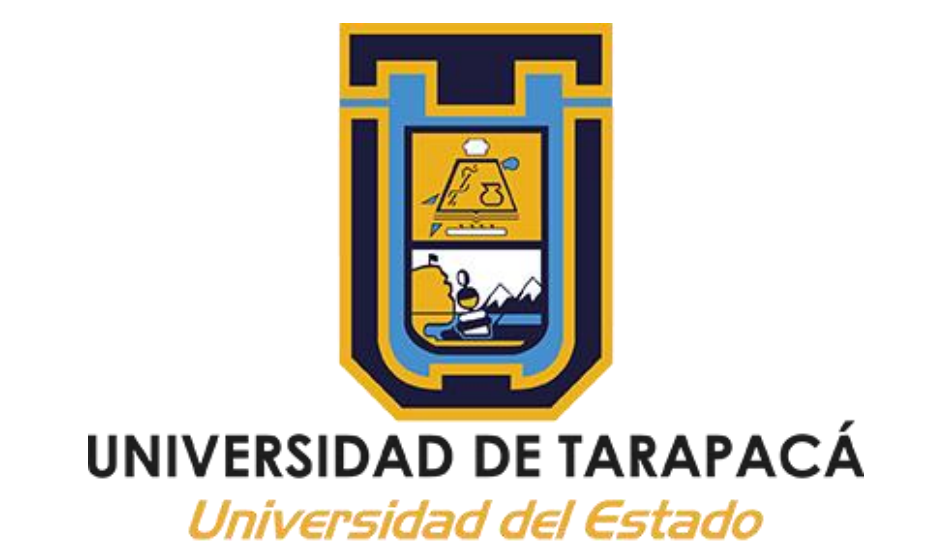

#### **CÁPSULA EDUCATIVA PARA ELABORAR UN CORTOMETRAJE ANIMADO 2D**

**Informe de investigación para optar al título de Diseñador Comunicacional Multimedia**

> **Alumno: Pedro Adrián Delgado Flores Evaluadora guía: Marina Vera Chamorro**

**Arica – Chile 2021**

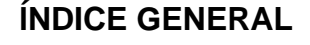

<span id="page-1-0"></span>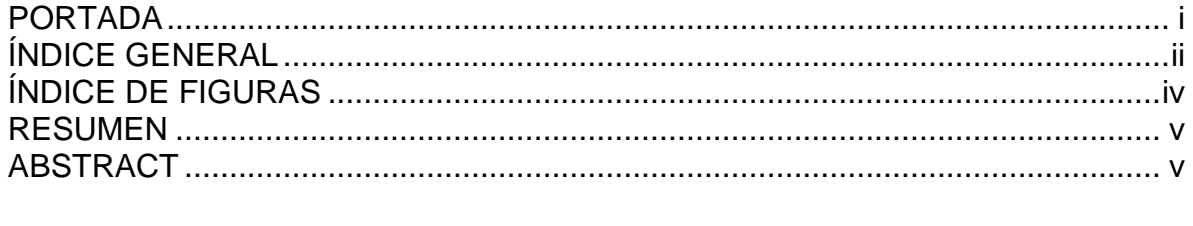

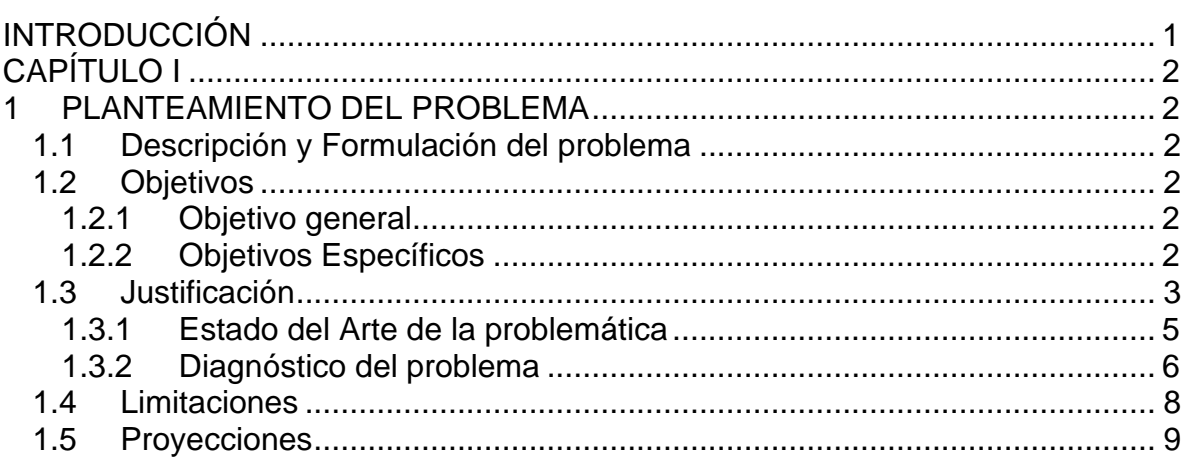

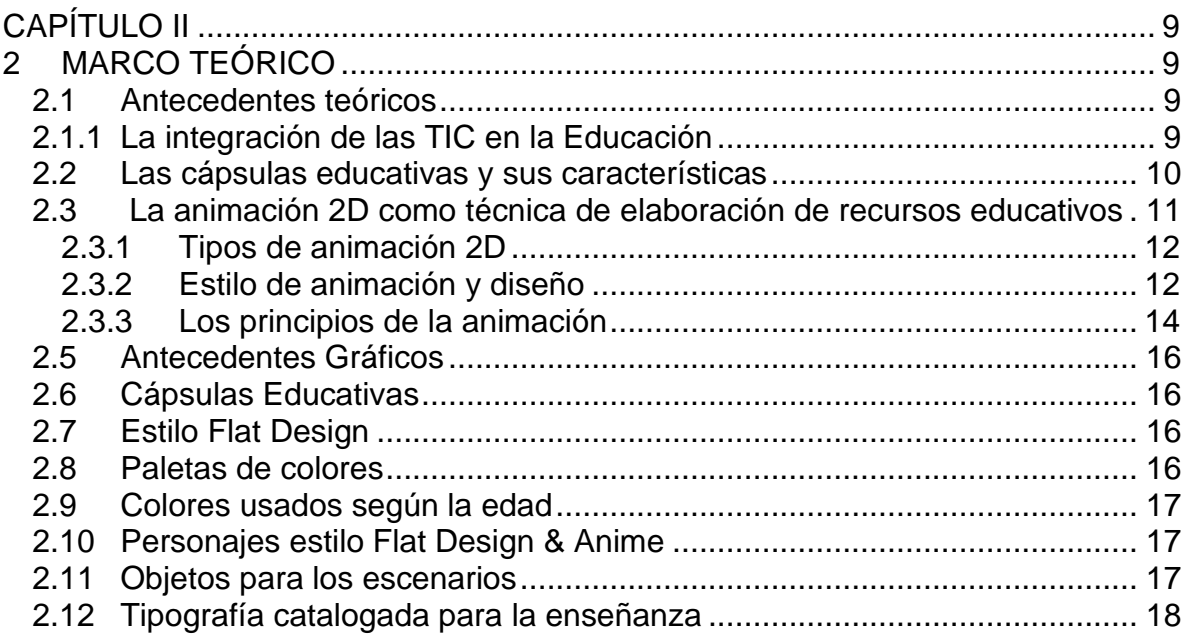

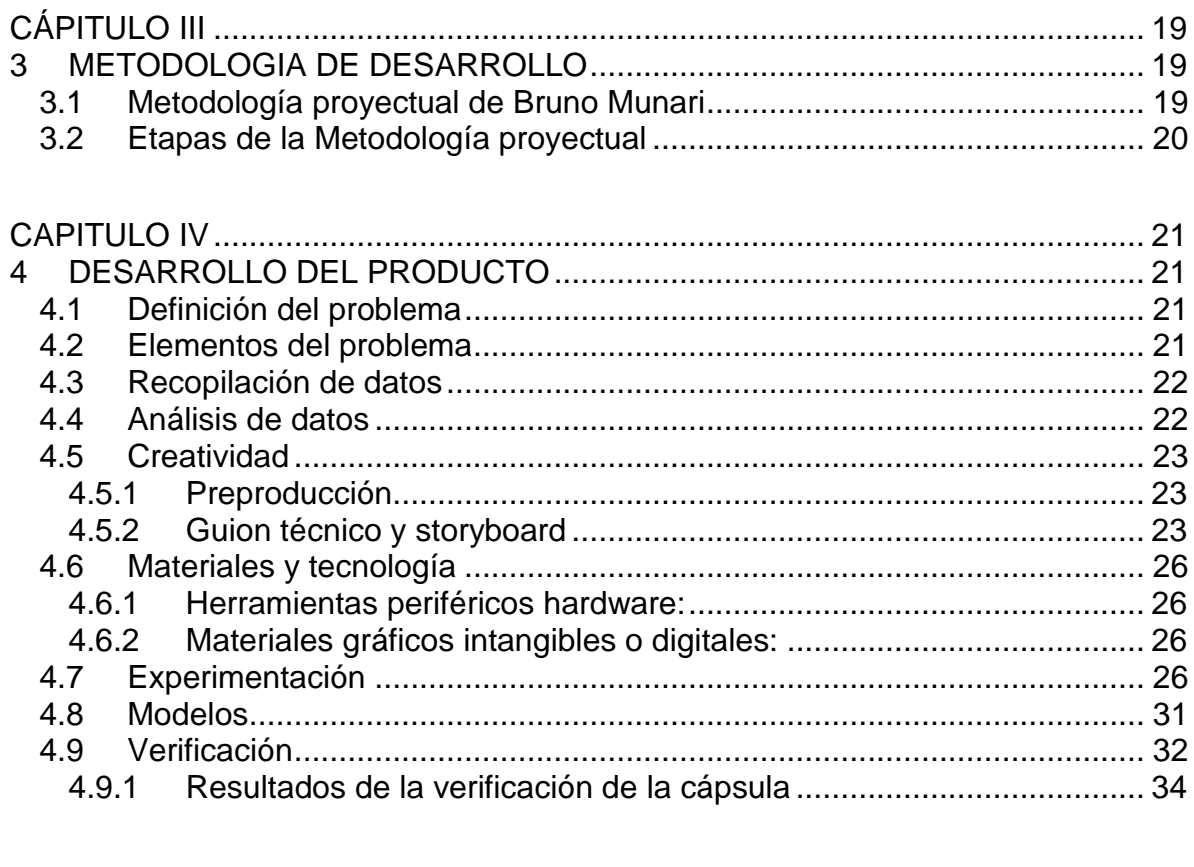

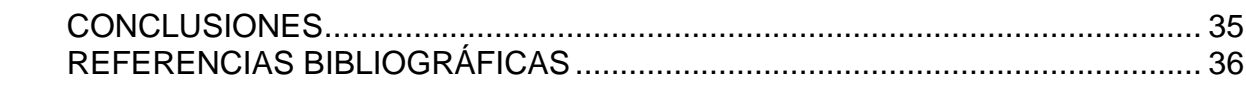

# **ÍNDICE DE FIGURAS**

<span id="page-3-0"></span>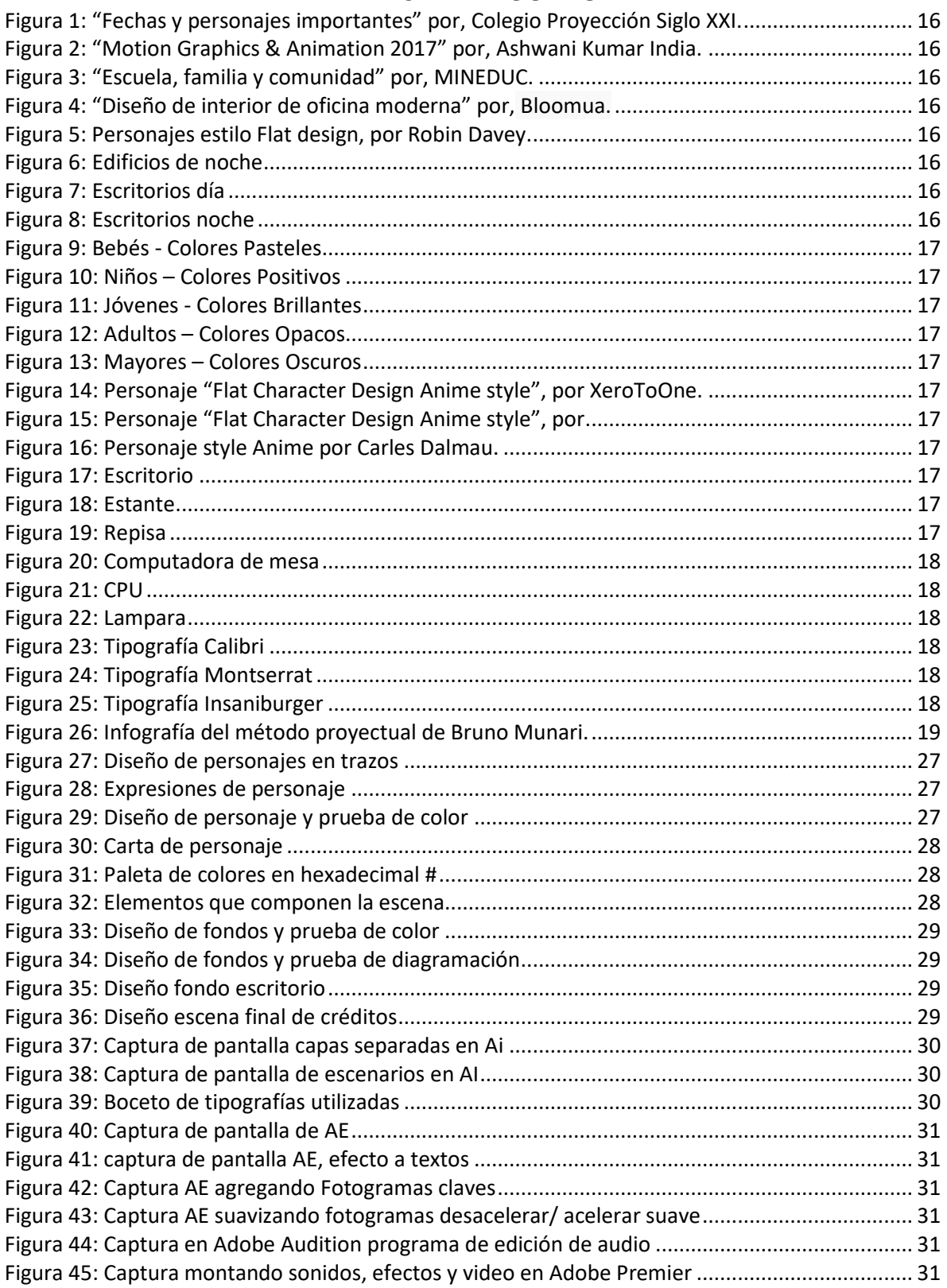

#### <span id="page-4-0"></span>**RESUMEN**

La presente investigación se centra en la producción de una cápsula educativa animada sobre el proceso de producción de cómo elaborar un cortometraje animado 2D. El problema emerge a partir de la observación de las prácticas pedagógicas y la necesidad de generar nuevos materiales de apoyo para los alumnos y docentes. Estos recursos educativos se adaptan a las nuevas necesidades de aprendizaje de los estudiantes actuales. El objetivo principal es mejorar el aprendizaje virtual a través de un video multimedia, que informe, enseñe, motive y refuerce el aprendizaje a los alumnos. La metodología utilizada para crear y diseñar esta cápsula es la Metodología proyectual de Bruno Munari. Las técnicas de diseño y animación utilizadas para la creación del video fueron; *Flat design y Motion graphic.* Los contenidos que abordan la cápsula educativa como elaborar un cortometraje animado 2D, están divididos en 3 fases; preproducción, producción, y postproducción. Para este estudio se considera como población de estudio los alumnos y docentes de la asignatura 'Animación 2D' de la carrera de Diseño Multimedia en la Universidad de Tarapacá. El instrumento utilizado para la validación de este material didáctico es una encuesta, el cual arroja como resultado la necesidad de este material como complemento para la enseñanza de la asignatura.

<span id="page-4-1"></span>Palabras clave: TICs, Cápsula educativa, cortometraje, Animación 2D, educación.

#### **ABSTRACT**

This research study focuses on the production of an educational animated capsule about the production process of how to make a 2D animated short film. The problem emerges from the observation of pedagogical practices and the need to generate new support materials for students and teachers. The main objective is to improve virtual learning through a multimedia video that informs, teaches, motivates, and reinforces learning for students. The methodology that was obtained to create and design this capsule is "The Project Methodology of Bruno Munari". The design and animation techniques used for the creation of the video were; Flat and motion graphic design. The contents that address the educational capsule, such as making a 2D animated short film, are divided into 3 phases; pre-production, production, and post-production. For this study, the study population is considered the students and teachers of the subject '2D Animation' of the Multimedia Design career at the University of Tarapacá. The instrument used for the validation of this didactic material is a survey, which shows the need for this material as a complement to the teaching of the subject.

Keywords: ICT, Educational capsule, short film, 2D animation, education.

#### **INTRODUCCIÓN**

<span id="page-5-0"></span>En la actualidad, el progreso tecnológico ha permitido a profesionales e investigadores en el área del diseño, encontrar, desarrollar e innovar soluciones dirigidas a solucionar diferentes problemáticas de la sociedad; éstas se orientan a diferentes dominios entre, los cuales, se puede encontrar el acceso a contenidos de aprendizaje, el intercambio de información, la comunicación y las relaciones con personas en línea.

Es por esto, producto de la pandemia COVID-19 en el año 2021, las cápsulas educativas han tomado un protagonismo en la educación online (clases realizadas a través de una plataforma virtual). Esta innovación tecnológica implementada en la educación ha sido utilizada como una herramienta de apoyo para el desarrollo del aprendizaje.

Para poder crear la cápsula educativa, se ha investigado la estructura y enfoque metodológico de aquellas cápsulas disponibles en la web, además, se recopilaron antecedentes sobre los conceptos de; TIC, aprendizaje virtual, cápsulas educativas, cortometrajes, y animaciones.

El presente estudio expone los resultados de una investigación que caracteriza la construcción de las cápsulas educativas como herramienta de aprendizaje. Para ello, se diseñará una cápsula educativa, cuya temática es cómo elaborar un cortometraje animado 2D, para los alumnos de la asignatura Animación 2D de la carrera de Diseño.

El capítulo I incluye la descripción y formulación del problema, los objetivos del proyecto, la justificación del estudio, el estado del arte de la problemática. Está enfocado en conocer el estado de conocimiento que tiene nuestro público objetivo acerca del estudio de las cápsulas educativas, finalmente se plantean las limitaciones y proyecciones del estudio. El capítulo II recoge el trabajo de investigación teórico y gráfico. El capítulo III, se presenta la metodología de trabajo y sus distintas etapas en el proceso. En este sentido se trabajará con el *Método proyectual* de Bruno Munari como un prototipo propuesto para dar solución al problema planteado, quien propone las siguientes nueve etapas: Definición del problema; Elementos del problema; recopilación de datos; análisis de datos; creatividad; materiales – tecnología; experimentación; modelos; y verificación.

Por último, el capítulo IV abarca el proceso del desarrollo del prototipo, a través de la metodología seleccionada y abordada en el capítulo anterior. El prototipo es testeado y validado por expertos en el área. Para finalmente ser corregido, aprobado y distribuido.

# <span id="page-6-0"></span>**CAPÍTULO I**

# <span id="page-6-1"></span>**1 PLANTEAMIENTO DEL PROBLEMA**

# <span id="page-6-2"></span>**1.1 Descripción y Formulación del problema**

La educación juega un papel fundamental en el desarrollo de los seres humanos, la misma que ha evolucionado en gran magnitud en todo el mundo por la innovación de las técnicas, estrategias, herramientas empleadas en la enseñanza – aprendizaje. En este milenio, uno de los recursos de vital importancia en la formación lo encontramos en el empleo de las Tecnologías de la Información y la Comunicación, las mismas que brindan un sin número de beneficios para los docentes y estudiantes. (Paladines, R. 2014).

Actualmente, Chile se encuentra en una revolución educativa, generando cambios e implementando estos recursos tecnológicos en pos de la educación. Pero así mismo, aún existe poco uso por parte de los docentes de estas herramientas tecnológicas como por ejemplo las cápsulas educativas audiovisuales, además, de la insuficiente entrega de producciones de este tipo que proporcionan grandes beneficios, uno de ellos: la comprensión a cabalidad del contenido de las materias. Es por ello la falta y necesidad de reforzar con material educativo CED (aclarar sigla). Para las futuras generaciones en la carrera de Diseño Multimedia de la Universidad de Tarapacá.

El problema emerge a partir de la observación de las prácticas pedagógicas, y la necesidad de generar recursos educativos que se adapten a las nuevas necesidades de aprendizaje de los estudiantes actuales, más aún hoy en día, producto de la pandemia COVID19, ya que las clases son online. En base a lo investigado anteriormente, se manifiesta la necesidad de buscar una estrategia para esta problemática, quienes son los que han sufrido una mayor pérdida de patrones culturales que sus antepasados si poseían. Surgiendo la siguiente pregunta de investigación que será estudiada y resuelta en este proyecto:

**¿Cómo mejorar el aprendizaje virtual -en tiempos de pandemia de COVID19- sobre el contenido cortometraje y su elaboración, en los alumnos de la asignatura 'Animación 2D' de la carrera de Diseño Multimedia en la Universidad de Tarapacá?**

# <span id="page-6-4"></span><span id="page-6-3"></span>**1.2 Objetivos**

#### **1.2.1 Objetivo general**

Desarrollar una capsula educativa audiovisual sobre el cortometraje y su elaboración, para mejorar el aprendizaje virtual -en tiempos de pandemia de COVID19- en los alumnos de la asignatura 'Animación 2D' de la carrera de Diseño Multimedia.

#### <span id="page-6-5"></span>**1.2.2 Objetivos Específicos**

Buscar la necesidad de mejorar el aprendizaje del contenido cortometraje y su elaboración, en los alumnos de la asignatura 'Animación 2D' de la carrera de Diseño Multimedia en la Universidad de Tarapacá, a través de una encuesta online.

- Investigar antecedentes teóricos y gráficos sobre los temas asociados a esta tesis.
- Diseñar una cápsula educativa que mejore el aprendizaje en los alumnos de la asignatura 'Animación 2D' de la carrera de Diseño Multimedia en la Universidad de Tarapacá.
- Validar el funcionamiento, estética y contenido de la capsula educativa ante expertos docentes en el área del diseño.

#### <span id="page-7-0"></span>**1.3 Justificación**

Las cápsulas, son un "soporte audiovisual de corta duración. Son utilizados para transmitir un mensaje a una audiencia a través del medio virtual como la internet. Su duración se encuentra usualmente entre un minuto a dos, sin embargo, aunque no es común, es posible encontrar micro - espacios que llegan hasta los cinco minutos. Pueden abarcar temas unitarios o múltiples, dependiendo que se quiera narrar, contar o informar.

El objetivo de las Cápsulas Educativas (desde ahora CED) es crear recursos pedagógicos audiovisuales que potencien la enseñanza aprendizaje acercando y reforzando de manera didáctica los contenidos a los y las estudiantes, pero sin reemplazar la labor docente. (González, A. 2018).

En el año 2020 producto de la pandemia a causa del COVID-19, la Universidad de Tarapacá tuvo que cerrar debido a las cuarentenas y contagios dentro de la comunidad educativa. Este problema afecto a los alumnos en el aprendizaje y contenidos de enseñanza para su formación como futuros profesionales.

Las CED son un material de apoyo significativo para el refuerzo de objetivos de aprendizaje, contenidos y actividades en el formato de clases virtuales propuesta por el MINEDUC. Por esta razón, el objetivo general de la presente investigación es caracterizar las CED utilizadas por los alumnos de la carrera Diseño Multimedia.

El uso de las cápsulas educativas ya está extendido, sobre todo en la educación primaria, pero no hay dudas de su acogida en los niveles de enseñanza universitarios, incluso para la preparación profesoral. Una vez que se ha garantizado su acceso desde una computadora o dispositivo móvil, ya sea en la nube, el aula virtual, la intranet docente u otras plataformas de distribución, las cápsulas pueden utilizarse en las clases presenciales como introducción o reflexión sobre un tema y como autoestudio en forma de contenido o tutoriales, ya que se elaboran en soporte digital con una finalidad didáctica, con las características de ser interactivas, fáciles de usar y adaptables al ritmo de cada estudiante.

Es por esto la necesidad de poder ser un aporte al docente a través de las CED. En un primer plano se partirá abordando el tema de "Cómo desarrollar una animación en 2D" para la asignatura de animación 2D, de la carrera Diseño multimedia de la Universidad de Tarapacá.

La educación online (clases realizadas a través de una plataforma virtual) en la educación, es una innovación tecnológica implementada en la educación, ha sido utilizada como una herramienta de apoyo para el desarrollo del aprendizaje en este contexto. Sin embargo, para algunos docentes ha sido un gran desafío introducir esta innovación en sus planificaciones. Sin embargo, este no es el caso de los docentes de la carrera Diseño Multimedia, ya que siempre ha existido esta modalidad semipresencial. Existe una plataforma educativa para los alumnos, en la cual se puede encontrar todo tipo de material, recurso asociado a las TIC. Esta plataforma educativa se llama, UTAmed. Si bien existe material que ayuda al estudiante, pero ¿Cuáles son sus características? ¿Cumplen con ser un recurso didáctico válido? ¿Qué tan efectiva es en los estudiantes? Los rápidos avances del desarrollo tecnológico abren una gama de posibilidades a la innovación en los ambientes de aprendizaje virtual en las prácticas educativas. En esta innovación nacen las cápsulas educativas que se caracterizan por ser una herramienta que expone un contenido en breve tiempo.

En este contexto, la idea del proyecto es muy singular, ya que la motivación que me llevó a realizar esta investigación es contribuir a la comunidad educativa universitaria con una herramienta audiovisual CED novedosa que permita complementar y apoyar el trabajo docente que se realiza en la asignatura de Animación digital. ¿Quién dice que, si se podría impartir en otros ramos, o incluso otra carrera de la universidad? Muchos estudios avalan que, los últimos años, este método se utiliza aun en Educación Básica, institutos, universidades, ámbitos laborales, y más aun con los tiempos que vivimos hoy en día.

La CED se tratará de cómo realizar un Cortometraje animado utilizando la técnica del 2D, es un ejemplo claro del lenguaje animado que se ha sabido acoplar a una gran multitud de público y culturas desde sus orígenes, por lo tanto, estas han sabido acoplarse con los nuevos medios de comunicación, han hecho surgir posibilidades nunca antes imaginadas, que hacen de este lenguaje un atrayente recurso para investigar.

En este sentido, la propuesta de investigación se enmarca en clarificar conceptos, criterios de análisis y posturas entorno a la animación, vista desde la disciplina del Diseño en escenarios digitales, de ahí pretende dar una propuesta base para afrontar la animación y entenderla desde el discurso proyectual para ser tenida presente como referente en instituciones educativas que tengan involucrada la animación en sus contenidos curriculares.

#### <span id="page-9-0"></span>**1.3.1 Estado del Arte de la problemática**

El estado del arte de la presente investigación busca proporcionar como se encuentra actualmente la temática de las cápsulas educativas en el mundo científico, revistas, libros, sitios webs, etc. Para este trabajo se ha considerado detallar las restricciones del problema y la propuesta de solución enfocado en los trabajos realizados por otros autores con temas relacionados a lo investigado. Se debe considerar que las investigaciones que se presentan fueron consideradas como aportes importantes para iniciar esta investigación. No se descarta la posibilidad de ir mejorando cualquiera de los diversos métodos propuestos por los investigadores citados:

Desde el año 2020 en el Colegio Normal Superior de Cartagena de Indias, Colombia. Ha aumentado la deserción estudiantil y el bajo rendimiento académico entre el grupo poblacional de 6 años hasta los 9 años que comprenden los cursos de primero, segundo, tercero, cuarto, quinto y sexto. Si bien es cierto los directivos de la institución desarrollaron espacios de conversación y lluvias de ideas, para controlar y mitigar la situación propiciada a causa de la pandemia por Covid - 19 (Coronavirus). A raíz de la pandemia se ha mantenido la educación virtual, eventualidad que la institución nunca había desarrollado, siendo este uno de los retos más importantes desde la creación del colegio. Los docentes y administrativos de la institución se han colocado en marcha en la búsqueda de aumentar el rendimiento académico y se concibe la idea de desarrollar cápsulas educativas, que sirvieran de plan piloto para medir su efectividad y construcción del saber pedagógico. El colegio solicitó la pronta solución al tema, por lo cual, convocó una reunión con todos los docentes que son protagonistas en esta coyuntura que atraviesa la educación. (Leila, H. 2021).

En el caso del centro educativo en donde se realizó el estudio, en una primera etapa, desde marzo a junio, se enviaron semanalmente, vía correo electrónico, fichas didácticas de trabajo práctico y teórico, las cuales contenían instrucciones para realizar ejercicios de condición física y juegos motrices, además de recomendaciones de vida saludable y alimentación, según los objetivos priorizados por el Ministerio de Educación de Chile (2020). En una segunda etapa, desde julio a diciembre, se reemplazaron las fichas didácticas por cápsulas educativas (videos de aproximadamente 15 minutos), las cuales eran enviadas cada 15 días vía correo electrónico. Estas cápsulas comenzaban con una bienvenida a los y las estudiantes y la presentación de los objetivos, para después demostrar actividades de calentamiento, desarrollo de juegos motrices y ejercicios físicos de diversas intensidades, para cerrar la clase con un breve resumen de lo realizado y entregando instrucciones para una autoevaluación, en la cual el estudiante debía indicar cómo realizó las actividades, enviando al docente un correo electrónico junto con evidencias del trabajo (fotografías). (Francisco, R. 2022).

#### <span id="page-10-0"></span>**1.3.2 Diagnóstico del problema**

A continuación, se muestra el resultado obtenido en la encuesta realizada de manera online a 10 alumnos de la asignatura animación 2D de carrera Diseño Multimedia. La encuesta contiene siete preguntas, que se espera conocer algunos aspectos generales la opinión del alumnado respecto a los recursos digitales como las cápsulas educativas.

Esta encuesta tiene como propósito saber de qué manera las cápsulas educativas contribuyen al proceso de aprendizaje.

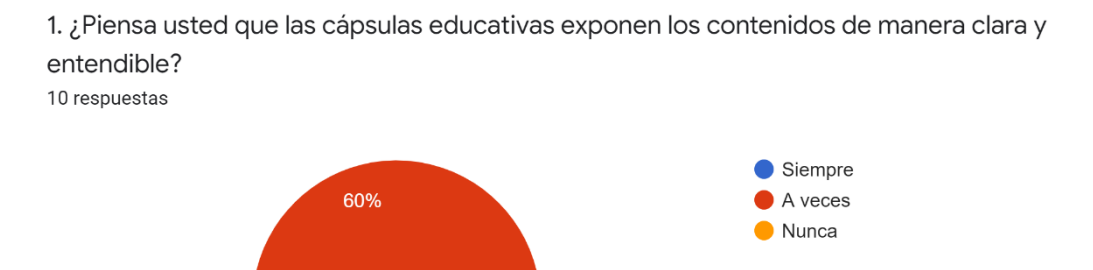

2. ¿Consideras que la cápsulas educativas expone el contenido de manera lúdica? 10 respuestas

40%

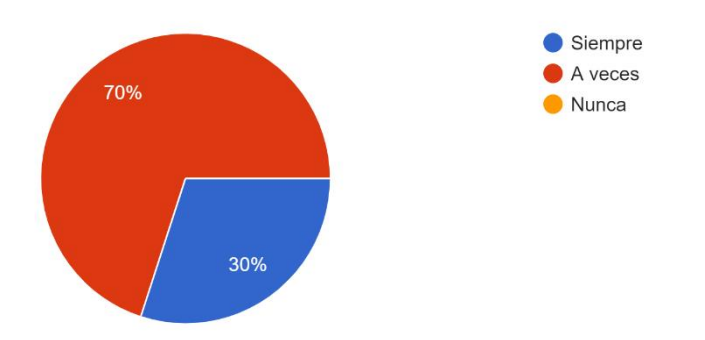

3. ¿Piensas que las capsulas educativas son una herramienta efectiva para el aprendizaje? 10 respuestas

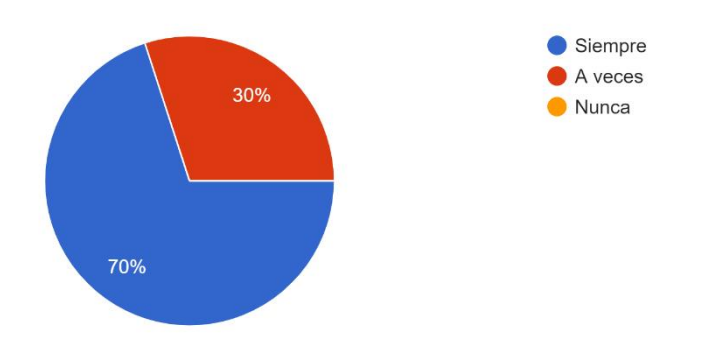

4. ¿Las cápsulas emplean diversas ayudas visuales para comprender mejor el contenido? 10 respuestas

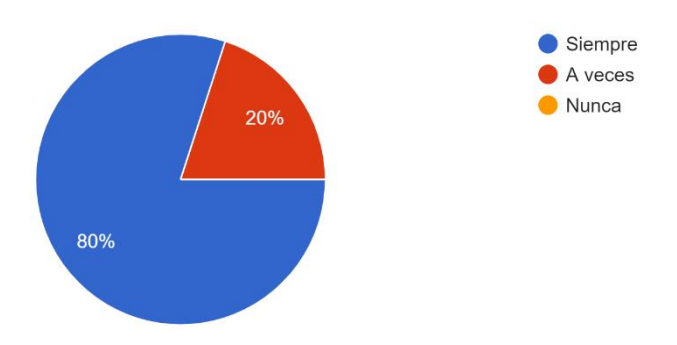

5. ¿Se facilita la comprensión del contenido expuesto en las cápsulas? 10 respuestas

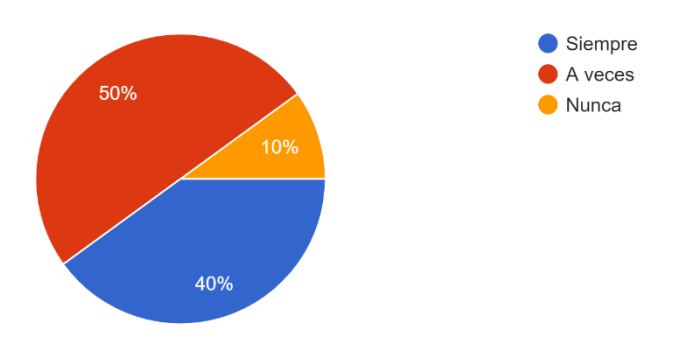

6. ¿Consideras que las capsulas educativas son más efectivas que la explicación presencial? 10 respuestas

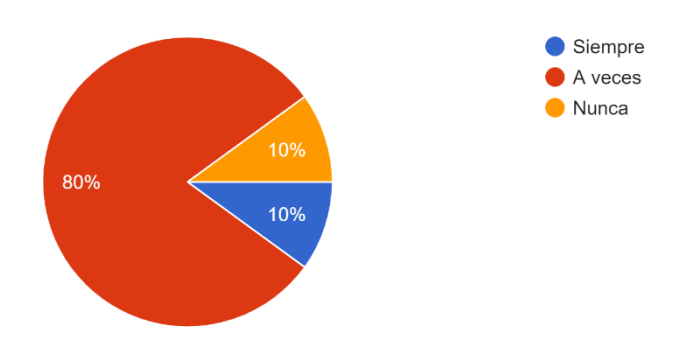

7. ¿Te gustaría que hubiese capsulas educativas en la carrera de Diseño Multimedia? 10 respuestas

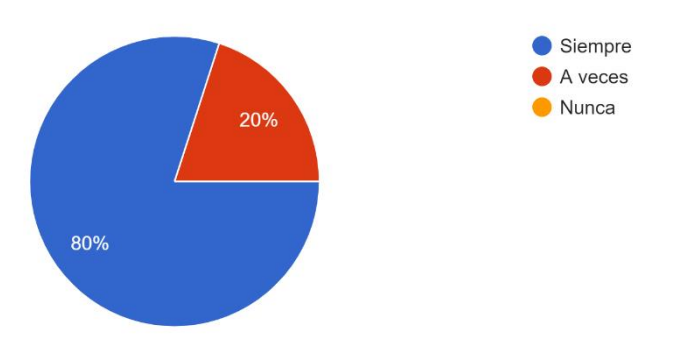

En conclusión, las encuestas realizadas por los alumnos, las cuales nos dan a conocer la situación actual de la recepción que tienen las cápsulas educativas como metodología de aprendizaje y enseñanza. Se puede percibir que se considera un gran aporte digital para la pedagogía.

Estas hipótesis son las que me motivan a continuar con el desarrollo de las cápsulas educativas, como alumno y futuro diseñador multimedia, me incentiva a aportar este desarrollo en el mundo del diseño.

#### <span id="page-12-0"></span>**1.4 Limitaciones**

Este proyecto tiene una buena noticia para el area docente y estudiantil, no solo de la carrera de Diseño Multimedia. Si no, que podria alcanzar otras carreras como medicina ingeniería, pedagogía, entre otras. Podrian hacerce muchas más CED y almacenarlas en Biblioteca de la UTAmed para el alcance de otras futuras generaciones. Los unicos limites que podrian existir serian;

- No tener personal para diseñar las CED.
- No tener los equipos para recibir las CED, notebook o computador.
- No tener señal de internet para ver las CED.

El mundo moderno reconoce que la educación no sólo se produce en los colegios y universidades, la familia y los medios de información social también "educan", por lo tanto, es necesario que se rompan los tabúes respecto a la educación a distancia, aumentando la posibilidad de poder estudiar y aprender a través de medios no convencionales. Pensemos en las limitaciones o restricciones que la geografía de la región latinoamericana impone a ciertos estudiantes y/o trabajadores que desean proyectarse en el plano educacional.

#### <span id="page-13-0"></span>**1.5 Proyecciones**

Según lo anterior, este proyecto puede ser presentado como modelo, para otras carreras y escuelas; se puede utilizar la misma metodologia de trabajo aplicado a otra tematica y, por último,se podrian crear más piezas gráficas en todao el plan de estudios de la carrera de Diseño Multimedia y en cada asignatura como complemento en el proceso formativo de los estudiantes de la carrera de Diseño Multimedia.

En un futuro las CED podrian estar en otro idioma, inglés o Aymara. De esta manera se puede ayudar a otro público que este interesado en el mundo de la animación digital. Este es un claro ejemplo de que las CED estan al alcance de todo público, como es el caso de las zonas rurales de la región de Arica-Parinacota.

# <span id="page-13-1"></span>**CAPÍTULO II**

# <span id="page-13-2"></span>**2 MARCO TEÓRICO**

# <span id="page-13-3"></span>**2.1 Antecedentes teóricos**

# <span id="page-13-4"></span>**2.1.1 La integración de las TIC en la Educación**

Las instituciones educativas, a lo largo de su historia, han utilizado diferentes recursos tecnológicos para dar soporte a sus actividades (Monsalve, J. 2011). Tradicionalmente, los recursos educativos utilizados sólo permitían llevar a cabo procesos de transmisión de información de manera unidireccional y pasiva para los estudiantes a través de formatos estándares (Stojanovic, L. 2006), mientras que, por el contrario, las nuevas TIC incorporadas en las últimas décadas han permitido garantizar una comunicación bidireccional, mayores niveles de interacción entre profesores y estudiantes, y el uso de nuevos formatos multimediales (Monsalve, J. 2014).

En el caso de Chile, en los últimos años se ha incrementado considerablemente el uso de TIC en educación, atendiendo a los cambios propiciados por la introducción de nuevas tecnologías a los procesos de enseñanza y aprendizaje, lo que ha abierto la posibilidad de que la educación alcance a un mayor número de estudiantes, permitiendo también generar una mayor personalización de los procesos de enseñanza y aprendizaje, una condición necesaria para conseguir aprendizajes significativos (Coll, C. 2010) y finalmente, ha brindado la posibilidad de proporcionar a los estudiantes los recursos tecnológicos y pedagógicos que eventualmente les permitan ser agentes en la producción y distribución del conocimiento (Saz, A. 2014).

Las TICs son la innovación educativa del momento y permiten a los docentes y alumnos cambios determinantes en el quehacer diario del aula y en el proceso de enseñanza-aprendizaje de los mismos. Las TICs brindan herramientas que favorecen a las escuelas que no cuentan con una biblioteca ni con material didáctico. Estas tecnologías permiten entrar a un mundo nuevo lleno de información de fácil acceso para los docentes y alumnos. De igual manera, facilitan el ambiente de aprendizaje, que se adaptan a nuevas estrategias que permiten el desarrollo cognitivo creativo y divertido en las áreas tradicionales del currículo. Con el uso de las computadoras o TICs, los estudiantes desarrollan la capacidad de entendimiento, de la lógica, favoreciendo así el proceso del aprendizaje significativo en los alumnos. (Luz, M. 2010).

Cabe resaltar la importancia de las TICs en las escuelas, por el nivel cognitivo que mejorará en los niños y los docentes, al adquirir un nuevo rol y conocimientos, como conocer la red y cómo utilizarla en el aula e interactuar entre todos con los beneficios y desventajas.

La incorporación de las TICs en la educación tiene como función ser un medio de comunicación, canal de comunicación e intercambio de conocimiento y experiencias. Son instrumentos para procesar la información y para la gestión administrativa, fuente de recursos, medio lúdico y desarrollo cognitivo. Todo esto conlleva a una nueva forma de elaborar una unidad didáctica y, por ende, de evaluar debido a que las formas de enseñanza y aprendizaje cambian, el profesor ya no es el gestor del conocimiento, sino que un guía que permite orientar al alumno frente su aprendizaje: En este aspecto, el alumno es el "protagonista de la clase", debido a que es él quien debe ser autónomo y trabajar en colaboración con sus pares. (Luz, M. 2010).

#### <span id="page-14-0"></span>**2.2 Las cápsulas educativas y sus características**

Las cápsulas educativas, innovación pedagógica que integra el uso de las tecnologías de la información y las comunicaciones (TIC) en la generación de recursos o contenidos digitales educativos, con el propósito de difundir contenidos temáticos cortos, que faciliten el proceso de enseñanza-aprendizaje. (González, A. 2018).

Se pueden definir, de manera general, como "contenidos cortos en donde se explica de forma descriptiva un concepto clave en educación". (Erica, P. 2019) También aparecen descritas como "entidad de información digital que puede presentarse en diferentes formatos y utilizarse como recurso en actividades educativas, que agrupa un conjunto de unidades de aprendizaje, objetos de aprendizaje y recursos digitales coherente, jerárquicamente articulados y secuenciados". (UNAM, s/f) En el aspecto de la información en general se les describe como un segmento informativo con una variedad de temas útiles de interés público, cuya función es difundir información actualizada. (CIVINEDU, 2017).

La elaboración de este tipo de recursos a los que denominamos "cápsulas", debe tomar en cuenta el objetivo educativo a cumplir, condensar todo el contenido que se quiere mostrar y ser considerada como un medio u objeto de aprendizaje. Existen experiencias que enfatizan en el método de aplicación y desarrollo de estas cápsulas. En general, su duración debe estar alrededor de los 5 y 10 minutos, en dependencia del tema que estas aborden: si el caso lo requiere puede usarse más tiempo, para ello se parte de un cuidadoso diseño de los profesores en cuanto al contenido a exponer, los materiales, los medios y el formato a utilizar, además del tiempo de preparación, el equipamiento, las pruebas previas, y el momento de exposición y evaluación. (Deysi C, 2019).

El uso de las cápsulas educativas ya está extendido, sobre todo en la educación primaria, pero no hay dudas de su acogida en los niveles de enseñanza universitarios, incluso para la preparación profesoral. (Colombia aprende (2019). Una vez que se ha garantizado su acceso desde una computadora o dispositivo móvil, ya sea en la nube, el aula virtual, la intranet docente u otras plataformas de distribución, las cápsulas pueden utilizarse en las clases presenciales como introducción o reflexión sobre un tema y como autoestudio en forma de contenido o tutoriales, ya que se elaboran en soporte digital con una finalidad didáctica, con las características de ser interactivas, fáciles de usar y adaptables al ritmo de cada estudiante.

#### <span id="page-15-0"></span>**2.3 La animación 2D como técnica de elaboración de recursos educativos**

Desde sus inicios la animación ha tenido como objetivo dotar de alma a un ser inerte, puliendo el movimiento fotograma a fotograma, para crear una ilusión óptica. Éste fue el detonante de la elección, la idea de proporcionar vida a personajes propios, de forma artesanal y teniendo el control total en el diseño del cortometraje. (Sara, 2018).

Una de las razones que han hecho del 2D la técnica escogida para la Cápsula Educativa, es el hecho de que con el paso del tiempo las técnicas de animación han ido evolucionando junto con los avances tecnológicos hasta llegar al panorama actual, donde la mayoría de las producciones se generan por ordenador. Es la técnica que da sensación de movimiento a imágenes, dibujos, figuras, recortes, objetos, personas, imágenes computarizadas o cualquier otra cosa que la creatividad pueda imaginar, fotografiando o utilizando minúsculos cambios de posición para que, por un fenómeno de persistencia de la visión, el ojo humano capte el proceso como un movimiento real (Enrique, M. s/f).

En este contexto la animación 2D ha tenido un auge significativo en los últimos años, se lo asimila básicamente como la creación de una secuencia de imágenes móviles y desde un enfoque más etimológico es dar vida a un objeto o personaje. Se considera un buen recurso educativo para la educación.

# <span id="page-16-0"></span>**2.3.1 Tipos de animación 2D**

# ▪ **Dibujos animados**

Los dibujos animados se crean dibujando cada fotograma. Al principio se pintaba cada fotograma y luego era filmado, posterior a ello los dibujos animados lograron ser "un proceso que se aceleró al aparecer la animación por celdas o papel de acetato inventada por Bray y Hurd en la década de 1910" (Enrique, M. s/f).

# **Stop motion**

Es la técnica de animación que consiste en aparentar el movimiento de objetos estáticos por medio de una serie de imágenes fijas sucesivas. La clave está en que la animación stop motion se crea tomando imágenes de la realidad misma, las cuales no son recreadas o generadas artificialmente. Este es el caso de otras técnicas que siguen el mismo proceso, pero que toman sucesiones de dibujos o imágenes generadas por ordenador (CGI). (Carmen, L. 2012).

#### ▪ **Pixilación**

Técnica similar al stop-motion que consiste, bien en animar objetos reales de la vida cotidiana, bien en simular que los personajes que son interpretados por personas están "animados", efecto que se logra al provocar que sus movimientos se registren en cámara de manera entrecortada. (Antúnez del C. 2010).

#### ▪ **Rotoscopía**

En cuanto a la rotoscopía, es una técnica que consiste en filmar una imagen o elemento real y posteriormente redibujar cada frame para así crear una animación. (María del M. 2016).

# ▪ **Animación de recortes**

La técnica de animación cut out, incluida dentro de la animación stop motion, es aquella que utiliza recortes planos de diferentes materiales, en especial papeles o cartulinas, para ser posteriormente articulados. La principal ventaja que ofrece esta técnica es que otorga al animador un poder total sobre la obra y simplifica su preproducción, pues los recortes pueden ser re-utilizados para diversos movimientos. (Lara, R. 2017).

# <span id="page-16-1"></span>**2.3.2 Estilo de animación y diseño**

# **Flat Design**

El término flat design (diseño plano) fue popularizado en 2012 por Allan Grinshtein, en su post «The Flat Design Era». Grinshtein explica que las interfaces elegantes son las que tienen el mayor impacto con la menor cantidad de elementos. La idea es que una interfaz minimalista puede adaptarse mejor a su función en comparación con una más compleja y ornamentada. Los niños podían manipular objetos en la pantalla con sus manos y usar iconos para realizar

acciones concretas. Para Barnes (2007), las aportaciones de Kay encuentran su fundamentación en los trabajos de psicólogos como Piaget y Bruner, este último enfocado en el estudio de los procesos cognitivos que realizan los niños en la toma de decisiones. Años después, las propuestas de Kay y su equipo sirvieron de inspiración para grandes compañías tecnológicas como Apple Computer o Microsoft. (Antonio, F. 2019).

A partir de Cousins (2013) y Cao, Zieba, Ellis, y Stryjewski (2015), podemos establecer 5 principios básicos del concepto flat design.

**–** No contiene efectos añadidos. Emplea un estilo bidimensional. Funciona sin adornos: sombras, biselados, estampados, degradados u otras herramientas que agregan profundidad. Los elementos carecen de bordes o sombras difuminadas. No se busca el realismo, se basa en un claro sentido de jerarquía en el diseño y la ubicación de los elementos para facilitar el entendimiento y la interacción en diferentes pantallas. (Antonio, F. 2019).

**–** Es simple e intuitivo. Utiliza muchos elementos de interfaz de usuario simples, como botones e iconos. A menudo suelen ser rectángulos, círculos o cuadrados con bordes definidos. Cada elemento debe ser simple y fácil, la interacción debe ser intuitiva. No debe confundirse elementos simples con diseño simple, los conceptos de diseño plano pueden ser tan complejos como cualquier otro tipo de esquema de diseño. (Antonio, F. 2019).

**–** Otorga una alta importancia a la tipografía. La tipografía debe mantenerse acorde con la naturaleza simple de los elementos del diseño plano, una fuente muy ornamentada resulta extraña en comparación con un diseño simple. Predomina el uso de familias tipográficas sans-serif (Helvética, Frutiger, Franklin Gothic, Bebas, Gill, Century, Din, Futura, Gotham, Verdana, Calibri, Tahoma) en sus múltiples variantes y admitiendo toques inesperados y originales que no tomen excesivo protagonismo en el diseño general. El tipo también debe indicar a los usuarios cómo usar el diseño. Para titulares predomina el uso de la caja alta (mayúsculas). (Antonio, F. 2019).

**–** Emplea colores planos. Las paletas de colores de diseño plano suelen ser mucho más brillantes y coloridas. Los tonos tienden a ser más vibrantes y más puros de la rueda de colores, sin matices. Los colores primarios y secundarios son más usuales, aunque los colores retro o pastel como el salmón, el púrpura o mezclas de verde azul, son también muy populares. Sin embargo, limitar un esquema de color no significa que deba diseñar en blanco y negro o con un solo color. La idea es utilizar solo los colores necesarios para representar con precisión el diseño y crear jerarquía en los contenidos. El espacio blanco es un elemento esencial del minimalismo, no es un espacio vacío que daba llenarse sino un área que separa contenidos y ordena visualmente. (Antonio, F. 2019).

**–** Es adaptable. El minimalismo diseña en torno al contenido: el contenido es el rey. La idea es hacer que el mensaje sea más claro no solo eliminando las distracciones y ambigüedades, sino también manteniendo el enfoque en el contenido. La variedad de dispositivos desde los que puede accederse a los contenidos obliga a que la interfaz sea adaptable (responsive), menos elementos en la pantalla también significa menos datos a procesar en el back-end, lo que acelera los tiempos de carga en la navegación. (Antonio, F. 2019).

#### **Motion Graphics**

Los Motion Graphics son una técnica con gran capacidad de expresión, y por ello muy utilizada en publicidad, vIdeos institucionales, secuencias de créditos, etc. Pueden traducir una compleja idea en un mensaje claro con unos pocos segundos de animación. (Alonso, V. 2016).

# <span id="page-18-0"></span>**2.3.3 Los principios de la animación**

Existen diversas metodologías para darle vida a un dibujo, pero una en especial ha trascendido con los años, convirtiéndose en referente de la industria; en 1981, los animadores de Disney, Ollie Johnston y Frank Thomas, publicaron un libro en el que recopilaban los 12 principios básicos de un dibujo animado, esto con el fin de mejorar a sus personajes en torno al realismo, enfocándose en la física y las emociones. (Ollie, J. y Frank, T. 1988).

#### **Compresión y extensión**

Es la técnica que da la sensación de peso y volumen al objeto. La exageración y deformación de los cuerpos flexibles, en función de brindar un efecto cómico o dramático, va relacionado con la velocidad de inercia.

#### Anticipación

El animador prevé la acción que ocurrirá con su personaje, manteniendo al espectador atento normalmente. Se divide en tres etapas; la anticipación de los movimientos, la acción en sí misma, y la reacción o recuperación.

#### ▪ **Puesta en escena**

Se basa en la presentación de cualquier idea de una forma clara, con el objetivo de que el espectador no se distraiga y se centre en lo verdaderamente importante de la escena. El uso de las luces y sombras, las expresiones y posición de los personajes que intervienen, etc.

#### ▪ **Animación directa y pose a pose**

La animación directa se basa en dibujar directamente una escena cuadro por cuadro de principio a fin, creando una escena más fluida y realista. Por su parte la técnica pose a pose se basa en dibujar las poses clave de los personajes y luego completarlas con las poses secundarias. Se ahorra trabajo, pero hace más difícil la creación de poses convincentes.

#### ▪ **Acción complementaria y acción superpuesta**

Cuando la parte principal del cuerpo animado comienza o se detiene, las secundarias le siguen de manera continua, como una reacción en cadena que no se detiene al mismo tiempo. Y a su vez, estas partes se mueven de distinta manera al resto del personaje; por ejemplo, una mejilla no se mueve igual que un ojo o el cabello, mucho menos la ropa.

▪ **Acelerar y desacelerar**

Al empezar una acción, tenemos dibujos más juntos, en el medio más separado, y al final más cercano, permitiendo un movimiento más natural.

#### ▪ **Arcos**

Todas las acciones, con pocas excepciones como los movimientos fuertes, describen arcos curvos, nunca son en líneas perfectamente rectas, brindándole a la animación mayor naturalidad y un mejor flujo.

#### ▪ **Acción secundaria**

Es una acción adicional que refuerza y añade mayor dimensión a las acciones principal, es decir pequeños movimientos complementarios, sin distracción para dar mejor énfasis.

#### ▪ **Timing**

Más dibujos entre las poses suavizan la acción, llegando a alentarla. Menos dibujos generan mayor rapidez y energía. El tiempo también ayuda a definir el peso de un objeto acorde a las leyes de la física.

#### **Exageración**

Si bien se recomienda mantener la animación apegada a la realidad, hay momentos que requieren presentar la animación o pose de una forma extrema para enseñar una idea con mayor claridad.

#### ▪ **Dibujo sólido**

Este principio invita a la representación tridimensional de elementos en la escena, a dar la ilusión de profundidad y peso a pesar de tener solo dos dimensiones como medio. Para conseguir con éxito este efecto es necesario entender y aplicar conceptos como el de perspectiva, volumen, peso, equilibrio e iluminación a nuestro personaje y el escenario que lo rodea.

#### **Atractivo visual**

Es la cualidad que permite captar la atención del espectador, ya sea en una pose o acción, es el carisma que genera una conexión emocional.

# <span id="page-20-0"></span>**2.5 Antecedentes Gráficos**

A continuación, se hará una recopilación de antecedentes gráficos sobre; cápsulas educativas, estilos de animación flat design, paletas de colores, personajes, objetos de escenarios, y tipografías. Así se obtendrán referencias, y se conocerá más sobre estos a la hora de elaborar una cápsula educativa.

# <span id="page-20-1"></span>**2.6 Cápsulas Educativas**

<span id="page-20-6"></span><span id="page-20-5"></span><span id="page-20-4"></span>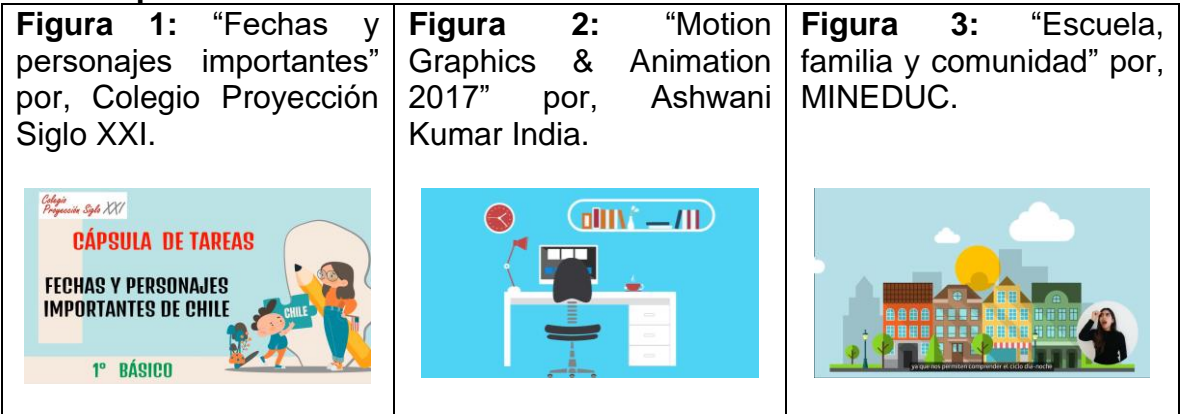

# <span id="page-20-2"></span>**2.7 Estilo Flat Design**

<span id="page-20-8"></span><span id="page-20-7"></span>**Figura 4:** "Diseño de interior de oficina moderna" por, Bloomua. **Figura 5:** Personajes estilo Flat design, por Robin Davey.

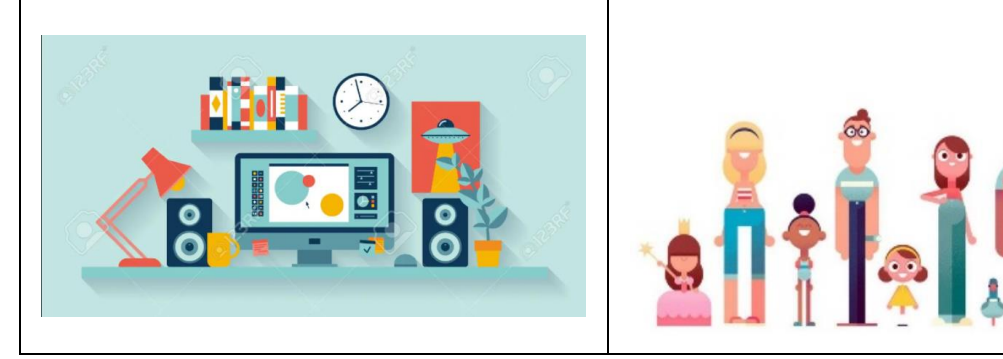

# <span id="page-20-3"></span>**2.8 Paletas de colores**

<span id="page-20-11"></span><span id="page-20-10"></span><span id="page-20-9"></span>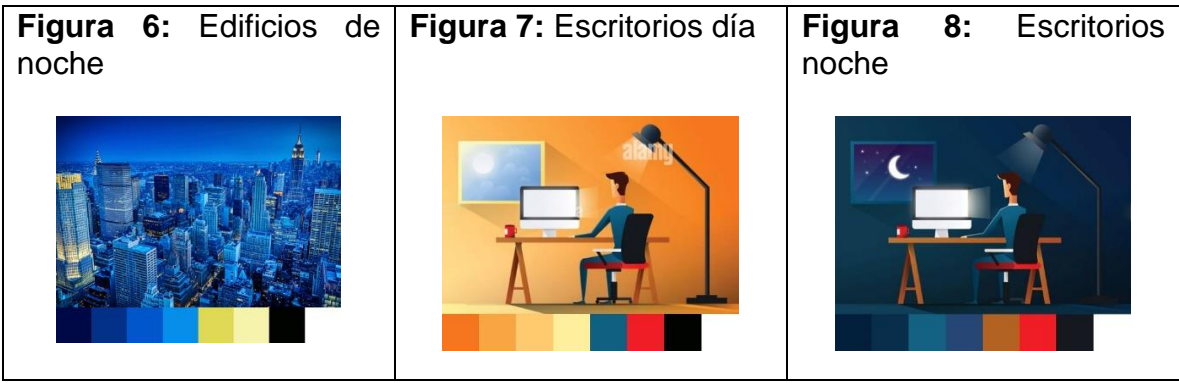

<span id="page-21-5"></span><span id="page-21-4"></span><span id="page-21-3"></span><span id="page-21-0"></span>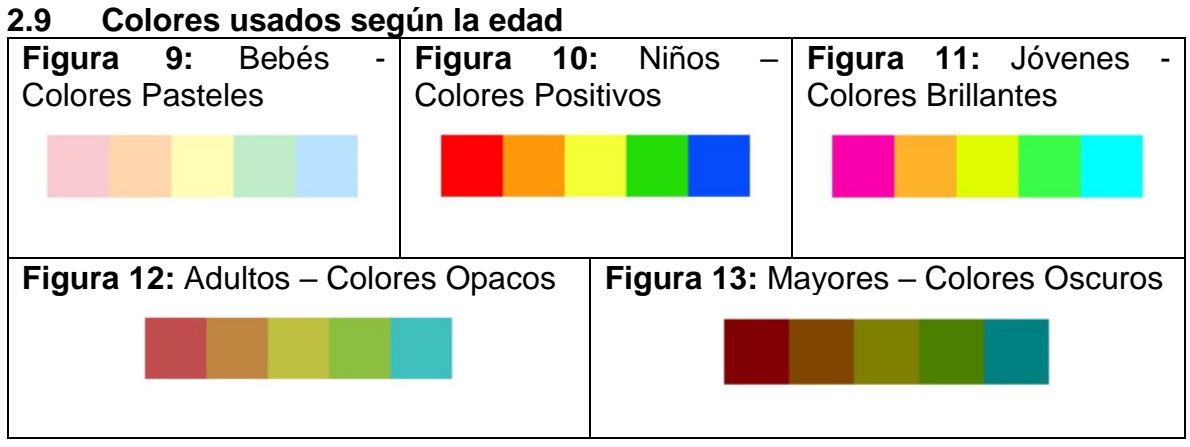

# <span id="page-21-7"></span><span id="page-21-6"></span><span id="page-21-1"></span>**2.10 Personajes estilo Flat Design & Anime**

<span id="page-21-10"></span><span id="page-21-9"></span><span id="page-21-8"></span>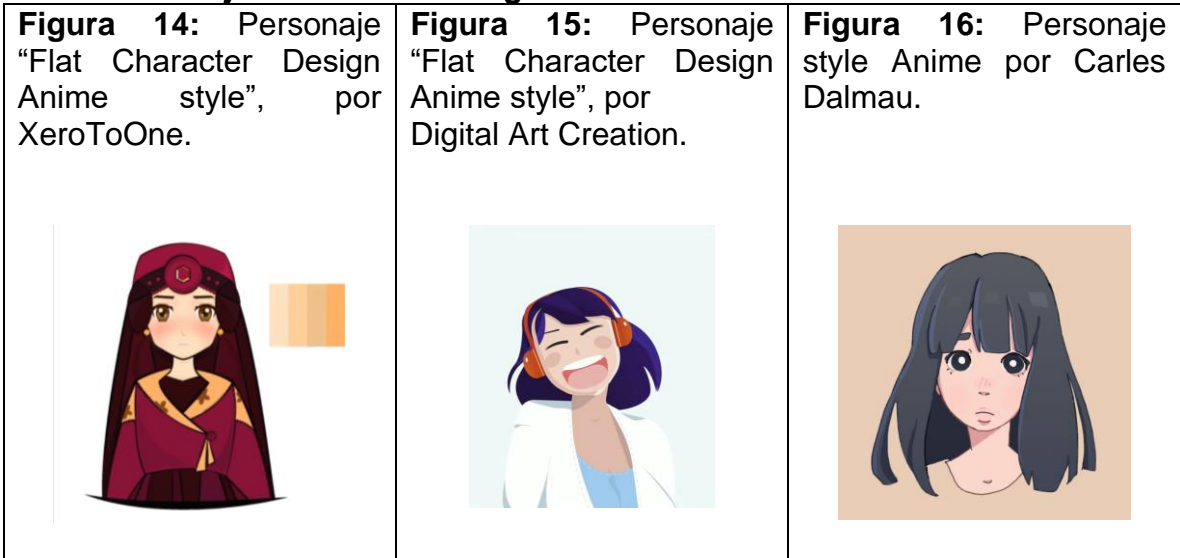

#### <span id="page-21-2"></span>**2.11 Objetos para los escenarios**

<span id="page-21-13"></span><span id="page-21-12"></span><span id="page-21-11"></span>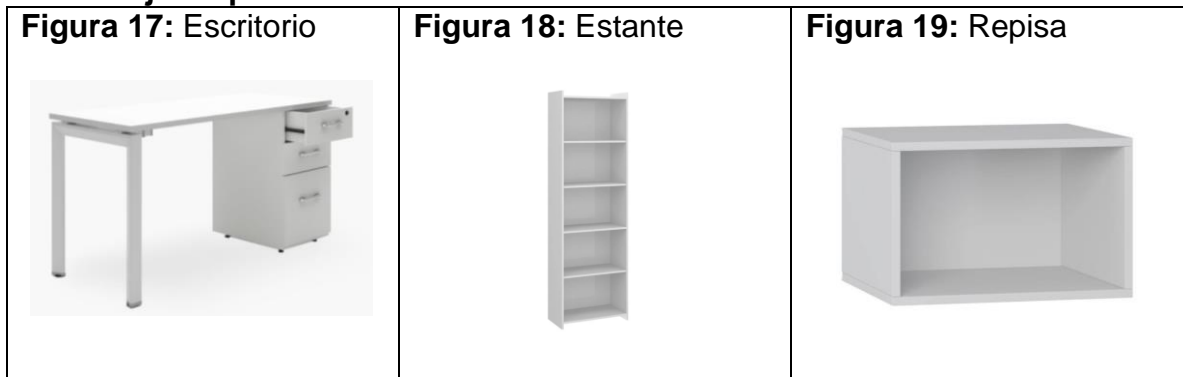

<span id="page-22-3"></span><span id="page-22-2"></span><span id="page-22-1"></span>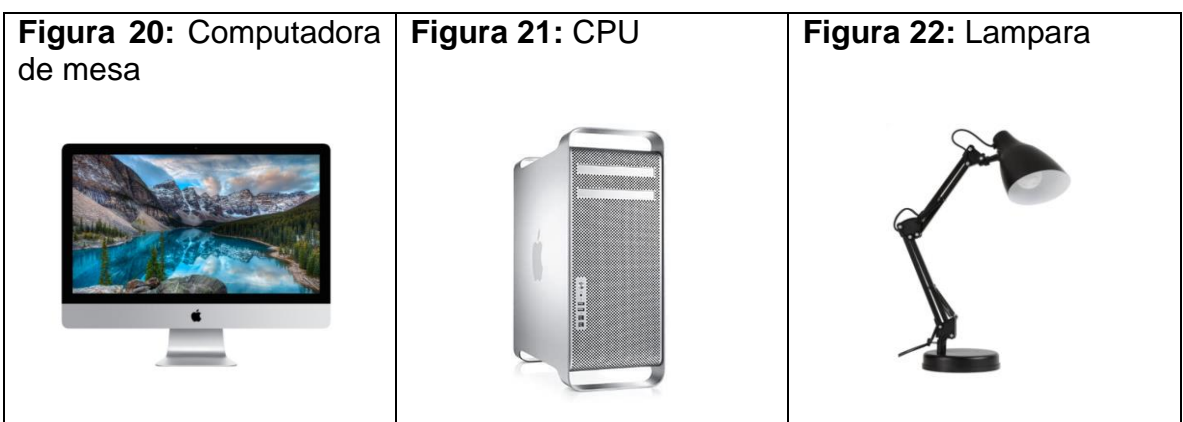

# <span id="page-22-0"></span>**2.12 Tipografía catalogada para la enseñanza**

Existen miles y miles de tipografías diferentes. Las vemos cada día en revistas, libros, aplicaciones, señalizaciones públicas o rotuladas en la entrada de una tienda. No son simplemente letras; cada tipografía está diseñada con una finalidad concreta, y nos transmite una parte importante de la información que leemos en ella. (Manu, P. 2019)

<span id="page-22-6"></span><span id="page-22-5"></span><span id="page-22-4"></span>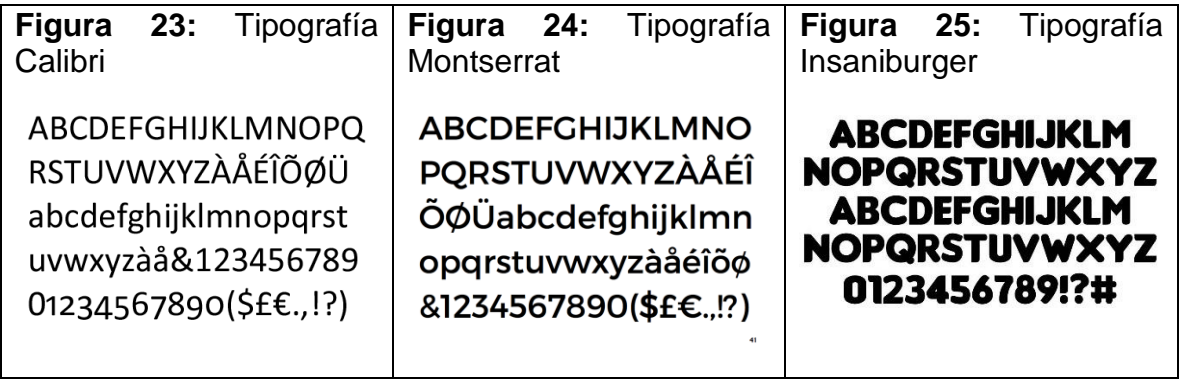

# <span id="page-23-0"></span>**CÁPITULO III**

# <span id="page-23-1"></span>**3 METODOLOGIA DE DESARROLLO**

# <span id="page-23-2"></span>**3.1 Metodología proyectual de Bruno Munari**

Para el desarrollo del producto multimedia, se ha tomado como referencia la metodología propuesta por Bruno Munari en su libro "Cómo nacen los objetos: Apuntes para una metodología proyectual, 2016 nueva edición".

El método proyectual consiste simplemente en una serie de operaciones necesarias dispuestas en un orden dictado. Su finalidad es la de conseguir un máximo resultado con el mínimo esfuerzo.

> Figura 26: **I**nfografía del método proyectual de Bruno Munari. *Fuente elaboración propia.*

<span id="page-23-3"></span>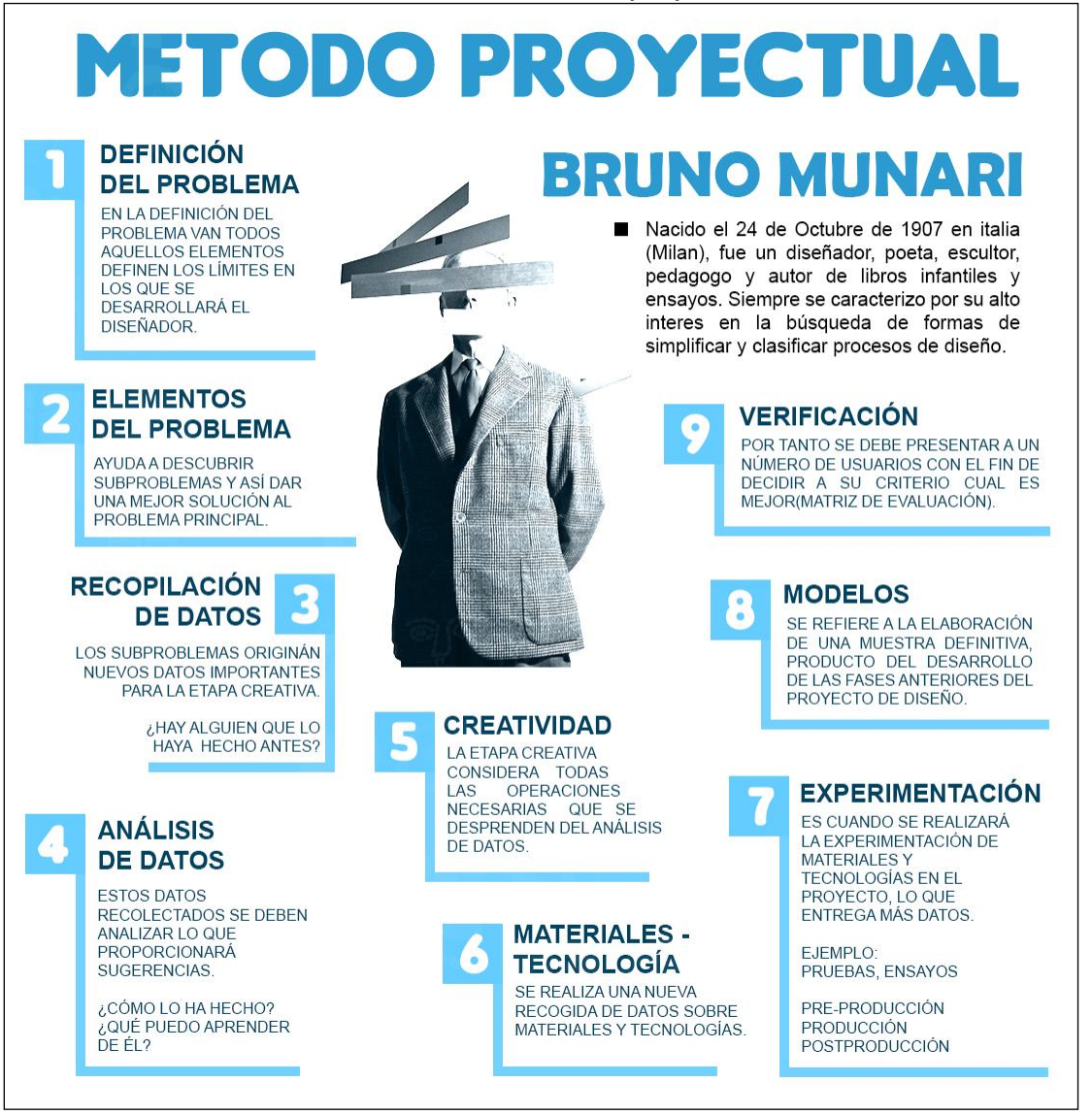

# <span id="page-24-0"></span>**3.2 Etapas de la Metodología proyectual**

Munari (1983) En términos generales, la metodología de Bruno Munari para la resolución de problemas establece diversas fases. Al respecto, cada una de estas etapas responde a una estructura lógica y organizada del proceso del diseño. Estas etapas se dividen de la siguiente manera:

# **1. Definición del problema**

La metodología del diseño de Bruno Munari parte de la idea de que el problema contiene por sí sólo los elementos necesarios para su solución. De tal manera que, para su resolución, es necesario conocer cada uno de estos componentes, hasta el punto de emplearlos posteriormente en el desarrollo del proceso del diseño. Al respecto, las posibles soluciones que podemos darle a un problema particular suelen ser de diversa índole. Entre ellas podemos mencionar las siguientes: provisional, definitiva, comercial, imaginativa o aproximativa. (VidaBytes, s/f).

# **2. Elementos del problema**

En términos generales, los elementos del problema de diseño dan lugar al surgimiento de otros sub problemas, cada uno de los cuales puede ser resuelto de manera óptima. De esta forma, se construye un banco de posibles soluciones aceptables para el problema general del diseño.

# **3. Recopilación de datos**

En esta fase se recogen los datos relacionados con cada una de las formas que han sido empleadas en la resolución de los sub problemas, incluyendo los materiales y las técnicas. De esta forma, es posible que encontremos casos que han sido resueltos técnicamente y otros que comparten soluciones, los cuales constituyen una referencia para el desarrollo del proyecto.

# **4. Análisis de datos**

El principal objetivo del análisis de datos es proporcionar una guía acerca de lo que no hay que hacer durante el proceso del diseño. Adicionalmente, nos sirve para brindar orientaciones y recomendaciones al respecto, a la vez que podemos disminuir la ocurrencia de errores en el diseño.

# **5. Creatividad**

Se refiere al establecimiento de todas las posibles operaciones que surgen del análisis de los datos y que ayudan en la resolución de problemas. De tal manera que éstas nos permiten optar por una o varias soluciones óptimas.

# **6. Materiales y tecnología**

En esta etapa debemos reconocer tanto los materiales como los instrumentos y las técnicas con las cuales contamos. De esta manera, podemos establecer relaciones útiles para el desarrollo del proyecto de diseño.

# **7. Experimentos**

En este punto requerimos la realización de prueba y ensayos que nos permitan re direccionar nuestros esfuerzos en caso de ser necesario. Adicionalmente, sirve para el afianzamiento de las estrategias relacionadas con las posibilidades técnicas.

#### **8. Modelos**

Se refiere a la elaboración de una muestra definitiva, producto del desarrollo de las fases anteriores del proyecto de diseño. Al respecto, esta muestra debe ser verificada a efectos de establecer su validez.

# **9. Verificación**

En esta etapa debemos verificar que el resultado obtenido es el esperado. De tal forma que podemos dar el paso final en el desarrollo del proceso del diseño.

Estos son los pasos que Bruno Munari considera muy importante para la realización de un nuevo producto y son los pasos que se aplicarán en este proyecto.

# <span id="page-25-0"></span>**CAPITULO IV**

# <span id="page-25-1"></span>**4 DESARROLLO DEL PRODUCTO**

#### <span id="page-25-2"></span>**4.1 Definición del problema**

El problema surge a partir de la observación de las prácticas pedagógicas y la necesidad de generar recursos educativos que se adapten a las nuevas necesidades de aprendizaje de los estudiantes actuales, más aún hoy en día, producto de la pandemia COVID19, ya que las clases son online. La falta y necesidad de reforzar con más material educativo, permite realizar este proyecto, es por esto que se utiliza esta metodología muy productiva, que son; las cápsulas educativas. Estas van dirigidas hacia los estudiantes o futuras generaciones en la carrera de Diseño Multimedia de la Universidad de Tarapacá.

**¿Cómo mejorar el aprendizaje virtual -en tiempos de pandemia de COVID19- sobre el contenido cortometraje y su elaboración, en los alumnos de la asignatura 'Animación 2D' de la carrera de Diseño Multimedia en la Universidad de Tarapacá?**

# <span id="page-25-3"></span>**4.2 Elementos del problema**

Cualquier problema puede ser descompuesto en sus elementos. Esta operación facilita la proyección porque tiende a descubrir los pequeños problemas particulares que se ocultan tras los subproblemas. Estos se irán solucionando a medida que vaya avanzando el proceso de desarrollo del producto.

- ¿Cómo será la línea narrativa de la cápsula educativa?
- ¿Qué tipografías se utilizarán?
- ¿Cuál será la línea grafica de la cápsula educativa?
- ¿Habrá una voz en off durante el video?
- ¿Qué paleta de colores se utilizarán?
- ¿Qué tipo de animación deberá tener esta cápsula?
- ¿Con qué tecnología habrá que trabajar este material para hacer cápsula educativa?
- ¿Cómo será difundida la cápsula?

# <span id="page-26-0"></span>**4.3 Recopilación de datos**

Durante el marco teórico se hizo una investigación de como las instituciones educativas, a lo largo de su historia, han utilizado diferentes recursos tecnológicos para dar soporte a sus actividades escolares, las nuevas tecnologías de la investigación han sido incorporadas en las últimas décadas lo cual han permitido garantizar una buena comunicación, mayor interacción entre profesores y estudiantes. Además, se mencionaron temas como;

- La importancia de las TIC y su innovación, por esto los estudiantes desarrollan la capacidad de entendimiento, favoreciendo así el proceso del aprendizaje significativo en los alumnos.
- Tipos de recursos didácticos, que suelen ser utilizados por los educadores en instituciones, como una forma de complementar o de hacer más eficientes sus labores.
- La animación 2D como técnica de elaboración de recursos educativos, tipos de animación, y los principios de la animación.
- La definición del cortometraje y cuáles son sus principales características.

# <span id="page-26-1"></span>**4.4 Análisis de datos**

En el análisis de datos se separa información, es decir, se elimina la que no es fundamental para la investigación y se ordena la que si interesa a la problemática. Este análisis proporciona sugerencias sobre lo que se debe hacer para realizar creativamente la cápsula. En este caso, se buscó y se analizaron, capsulas educativas animadas mediante el arte del 2D, aun que había muchas capsulas grabadas con personas reales utilizando otro estilo como el *Green screen*.

Existen muchos sitios que han hecho y utilizan cápsulas para su proceso educativo o informativo. En la recopilación de datos gráficos del capítulo II, se pueden ver páginas web como;

- El Colegio Proyección Siglo XXI, realiza Cápsula educativa y tareas que contiene información referente a fechas de importancia en la Historia de Chile, así como también la actividad que debe ser desarrollada en casa. Todo este material está almacenado en la plataforma de video *Youtube*.
- El Ministerio de Educación Gobierno de Chile tiene en su plataforma de YouTube. Videos de apoyo al trabajo con padres/madres y apoderados de estudiantes con necesidades de apoyo para fortalecer sus competencias

parentales. Aborda la transferencia de los aprendizajes aprendidos en la escuela a las situaciones cotidianas en el hogar.

Todas estas cápsulas educativas han utilizado el arte de la animación 2D. Como futuro diseñador multimedial, puedo aprender de esta línea gráfica, la creatividad, y los colores, todo lleva un mensaje la cual es llegar al público de la mejor manera, que es captar su atención mediante el diseño audiovisual.

#### <span id="page-27-0"></span>**4.5 Creatividad**

Las cápsulas educativas, son videos audiovisuales. Y con toda la investigación recopilada, decidí realizar una pieza audiovisual, con el estilo de animación *Motion Graphics*, que consta de gráficos que se animan a voluntad para crear piezas animadas con un contenido específico. También el estilo de diseño que utilice para la elaboración de esta cápsula fue el de *Flat Design*. Para la fabricación es necesario realizar tres etapas: preproducción (creatividad), producción (experimentación), postproducción (modelos).

#### <span id="page-27-1"></span>**4.5.1 Preproducción**

En esta etapa se forman las primeras ideas de cómo será llevado a cabo el producto, para luego graficarlo en los guiones y bocetos que darán paso a la etapa de producción o experimentación.

#### <span id="page-27-2"></span>**4.5.2 Guion técnico y storyboard**

Un guion técnico es un documento de productos que contiene la información necesaria para ejecutar cada uno de los planos que la obra audiovisual requiere.

El guion técnico contiene secuencias y planos. En él se ajusta la puesta en escena, incorporando la planificación e indicaciones técnicas precisas: encuadre, posición de cámara, decoración, sonido, play-back, efectos especiales, iluminación, etc.

En resumen, el guion técnico ofrece todas las indicaciones necesarias para poder realizar el proyecto. Al guion técnico le sigue un bloque que contiene la descripción de la acción, de los actores, sus diálogos, efectos, músicas, ambiente y las características para la toma de sonido: sincrónico, referencia, muda o play-back.

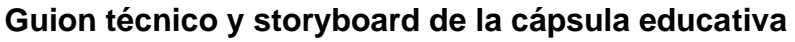

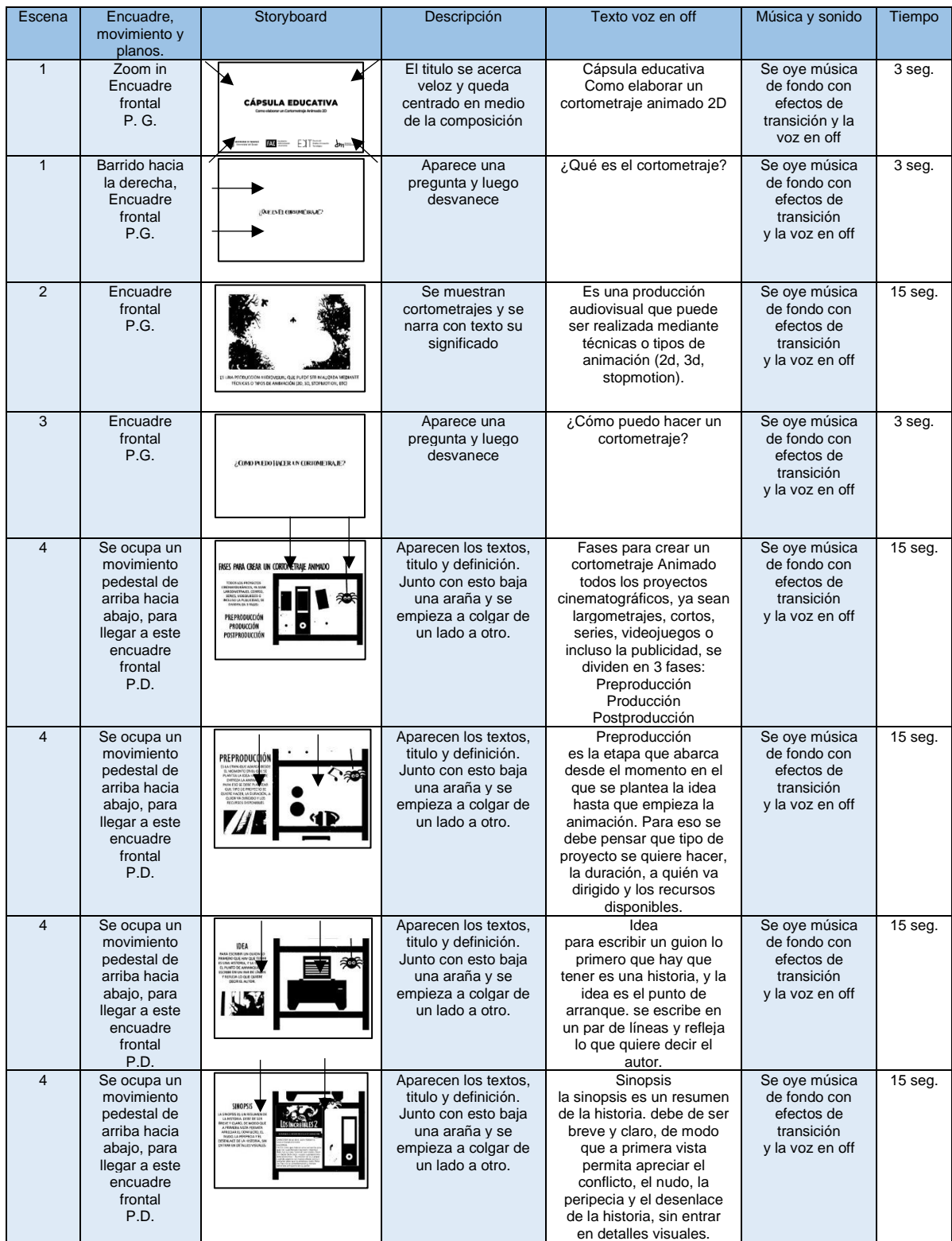

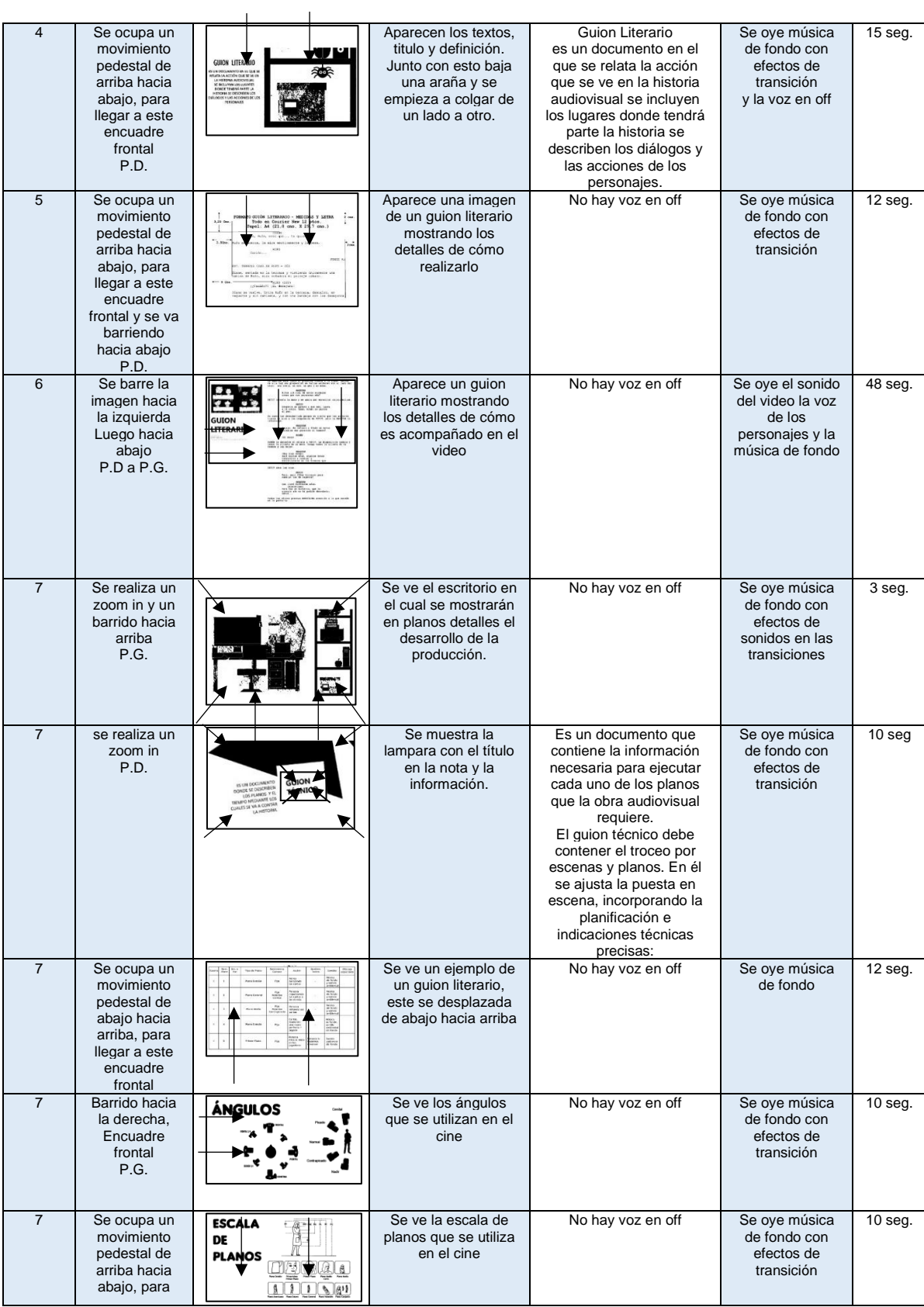

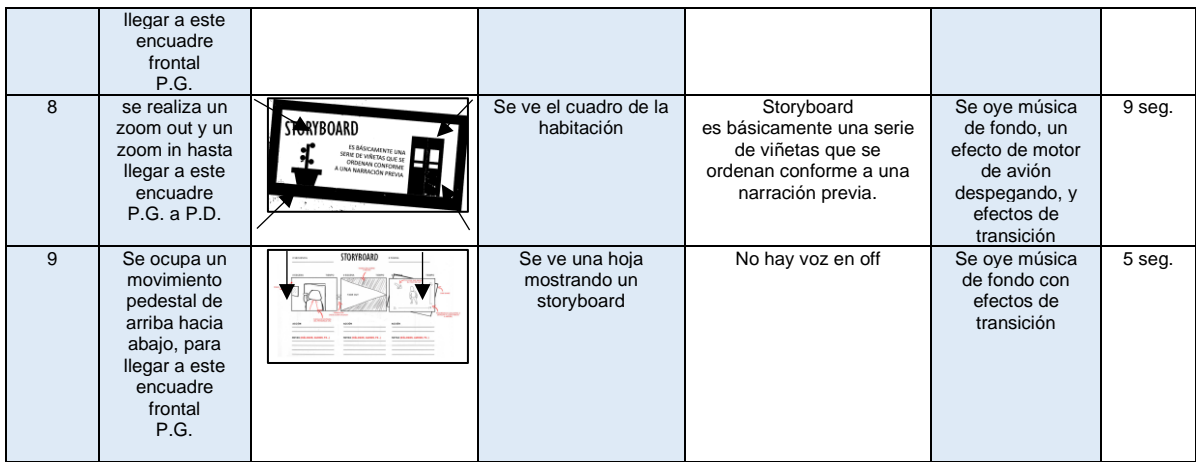

# <span id="page-30-0"></span>**4.6 Materiales y tecnología**

Para la creación del producto audiovisual, se hará empleo de los siguientes implementos.

# <span id="page-30-1"></span>**4.6.1 Herramientas periféricos hardware:**

- Computador Intel(R) Core (TM) i3-9100F CPU @ 3.60GHz, Memoria Ram 16Gb, Tarjeta Gráfica GTX Nvidia 1650 Gaming X 2Gb ram.
- Monitor Samsung curvo 27 pulgadas 60hz FHD 1920x1080
- Tableta Grafica Gaomon PD1161 con pantalla y lápiz

# <span id="page-30-2"></span>**4.6.2 Materiales gráficos intangibles o digitales:**

- Software Adobe Photoshop
- Software Adobe Illustrator
- Software Adobe After Effect
- Software Adobe Premier
- Software Adobe Media Encoder
- Software Adobe Audition

# <span id="page-30-3"></span>**4.7 Experimentación**

En esta etapa se pasará a la fase de **Producción**, esta permite la posibilidad de experimentar con materiales diversos, estilos, colores, diagramación, etc. La línea gráfica que se escogió para la creación de personajes y fondos fue *Flat Design* o "Diseño Plano". Este consiste en eliminar o reducir todo tipo de decoración en un diseño de interfaz para simplificar el mensaje y facilitar la funcionalidad, como se puede ver en la **Figura 30**. Se eliminan texturas, degradados, biselados, sombreados… en definitiva, todo lo que no aporte valor al mensaje o información que se quiera transmitir. De este modo, la experimentación de materiales, técnicas e instrumentos permite recoger información sobre nuevos usos de un proyecto o de mejores aportaciones de diseño. Se tuvo que diseñar un personaje en la cápsula educativa, como parte de la creación de un cortometraje en la animación.

<span id="page-31-0"></span>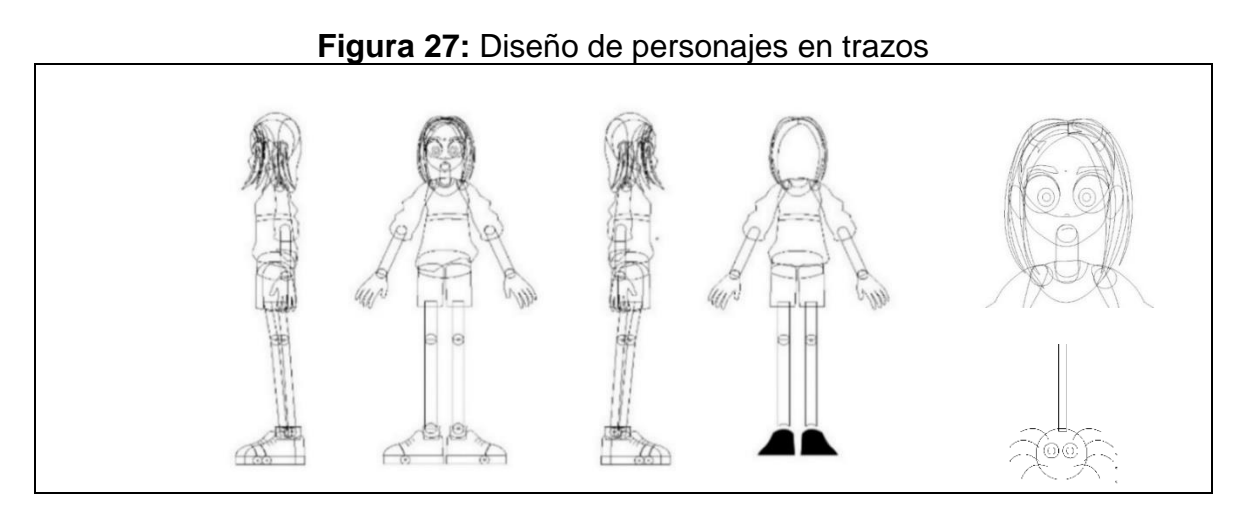

# **Figura 28:** Expresiones de personaje

<span id="page-31-1"></span>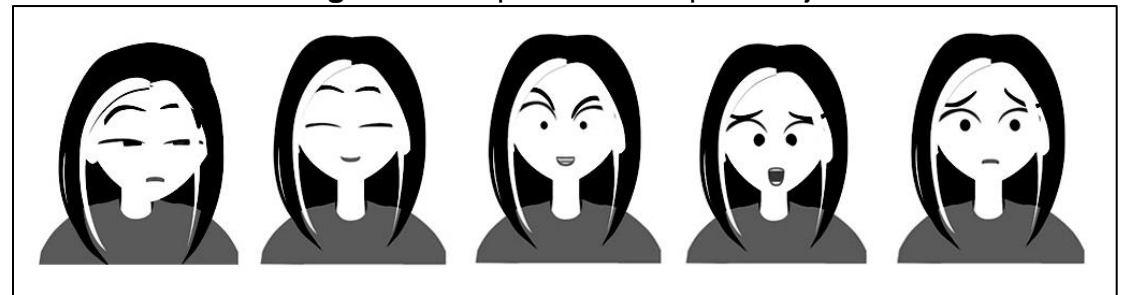

# **Figura 29:** Diseño de personaje y prueba de color

<span id="page-31-3"></span><span id="page-31-2"></span>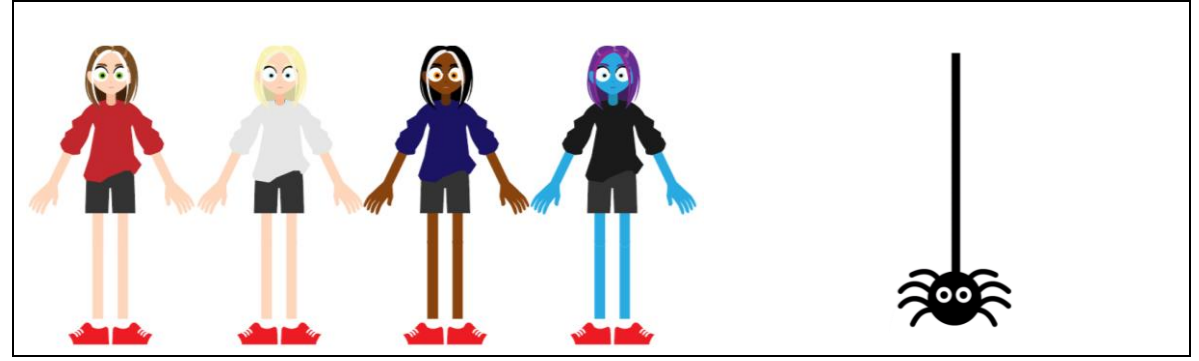

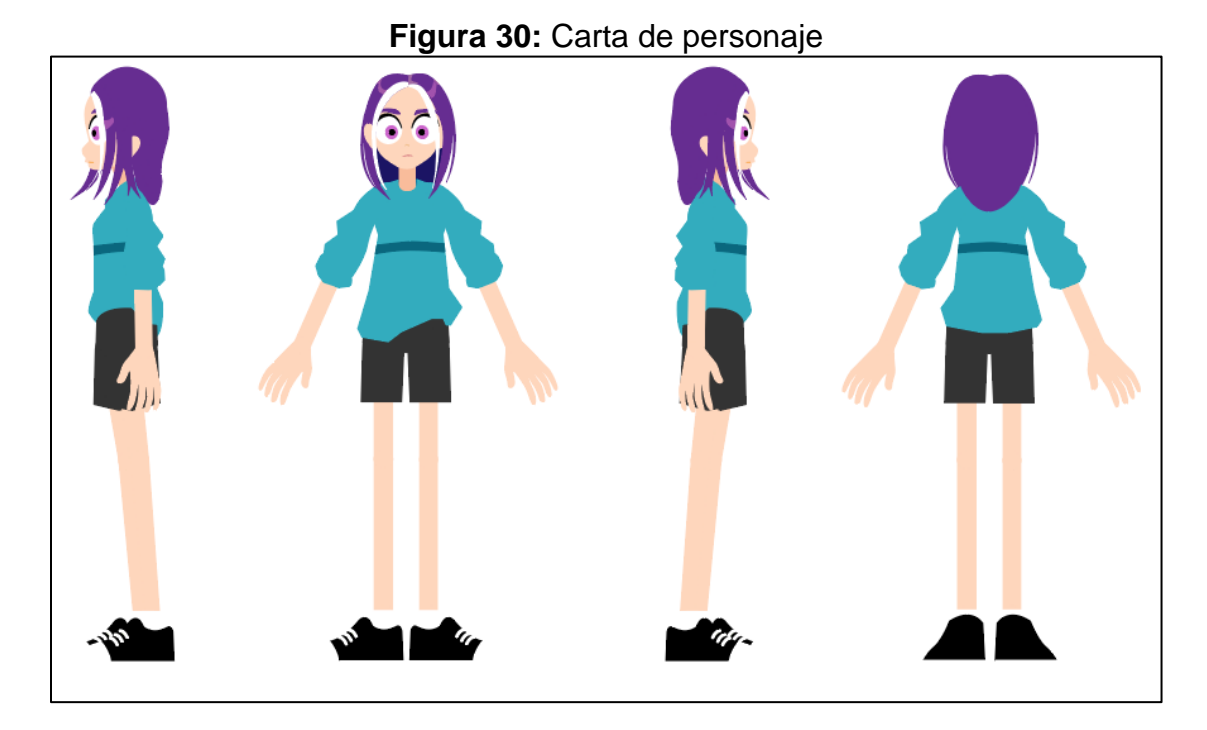

**Figura 31:** Paleta de colores en hexadecimal #

<span id="page-32-0"></span>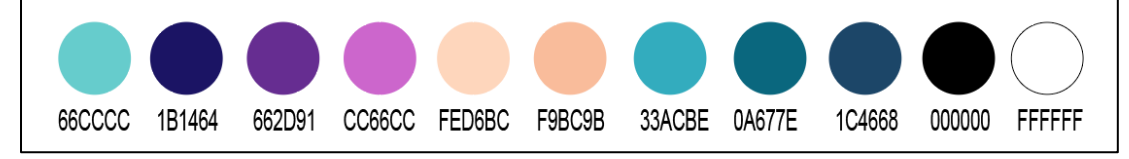

# **Figura 32:** Elementos que componen la escena

<span id="page-32-1"></span>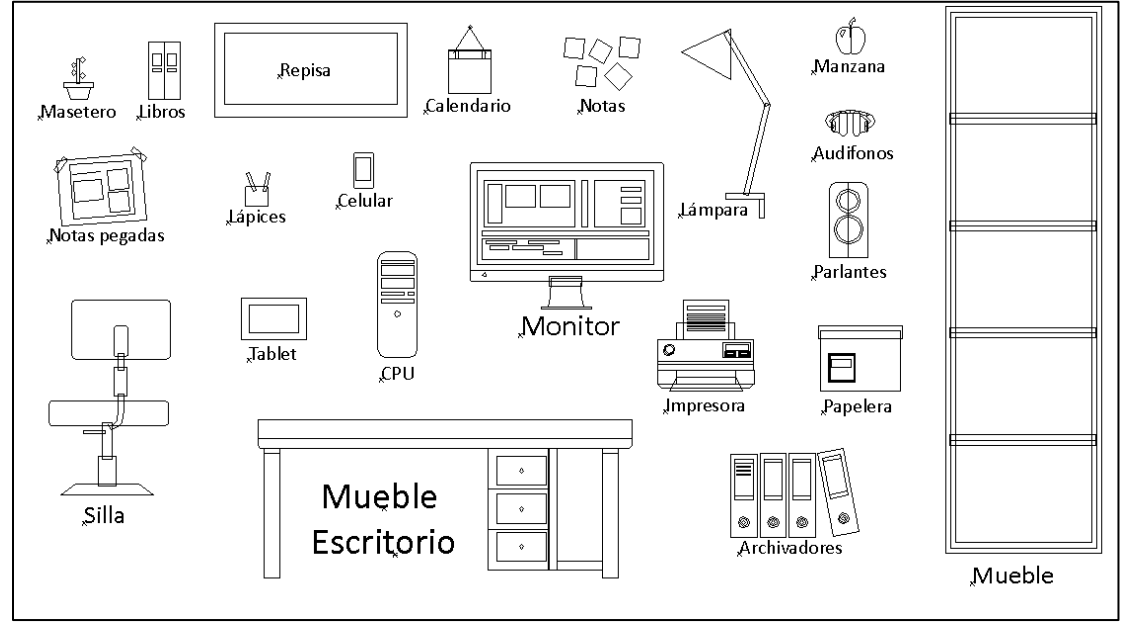

<span id="page-33-0"></span>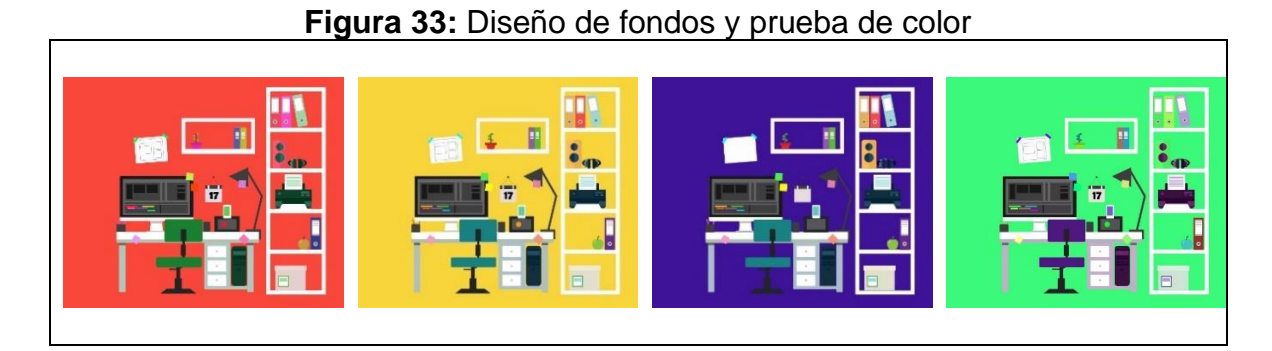

**Figura 34:** Diseño de fondos y prueba de diagramación

<span id="page-33-1"></span>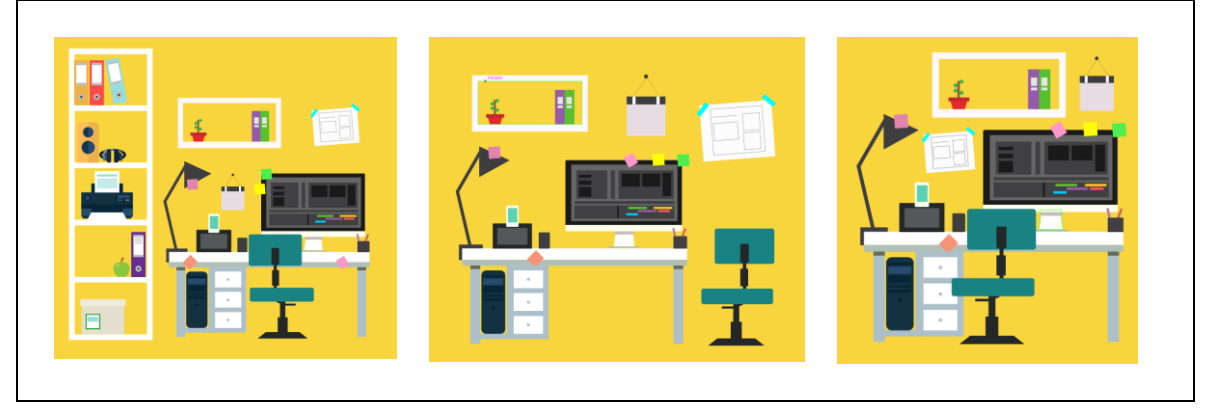

<span id="page-33-3"></span><span id="page-33-2"></span>

**Figura 35:** Diseño fondo escritorio **Figura 36:** Diseño escena final de créditos

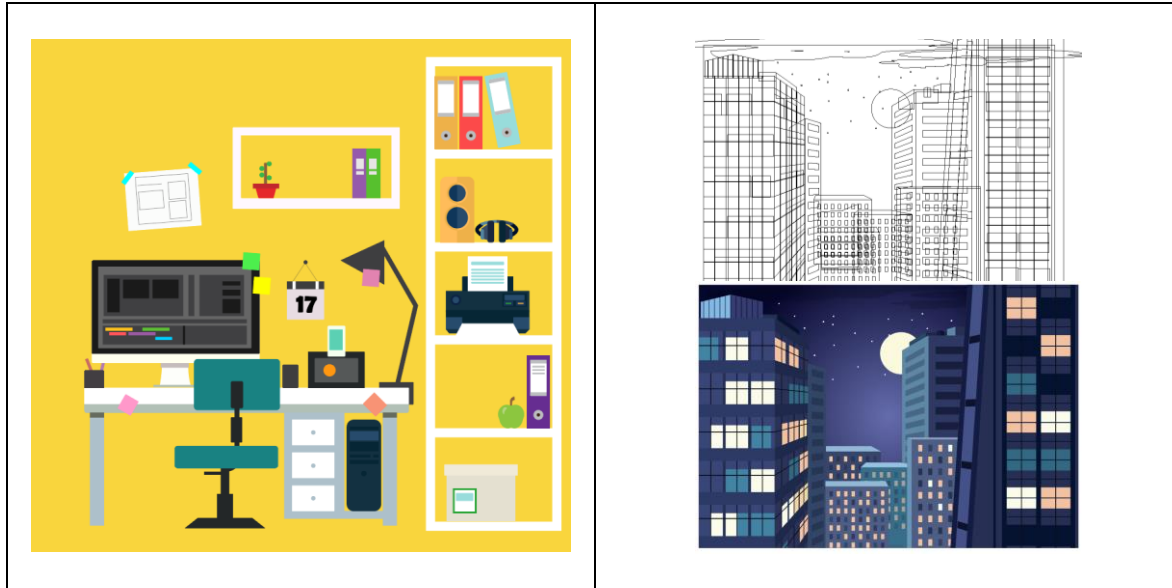

Luego de terminar los guiones, diseñar el personaje, y los fondos, se procedió a armar las escenas de la cápsula. Para esto se importan los archivos de *Illustrator*, en capas separadas, así los elementos pueden ser animados por separados, por ejemplo; en el personaje, los ojos, la boca, los dientes, el pelo, etc. En el caso del fondo, el escritorio también se separa las capas como se indica en la imagen de la **Figura 37**. Todos estos elementos son importados a *After effects* para luego ser animado junto a textos e imágenes.

<span id="page-34-0"></span>**Figura 37:** Captura de pantalla capas separadas en Ai

<span id="page-34-1"></span>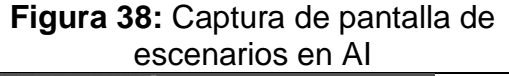

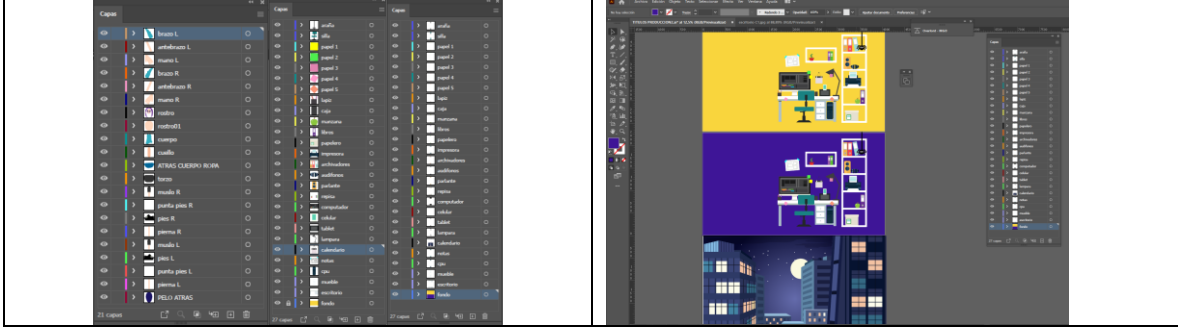

#### **Figura 39:** Boceto de tipografías utilizadas

<span id="page-34-2"></span>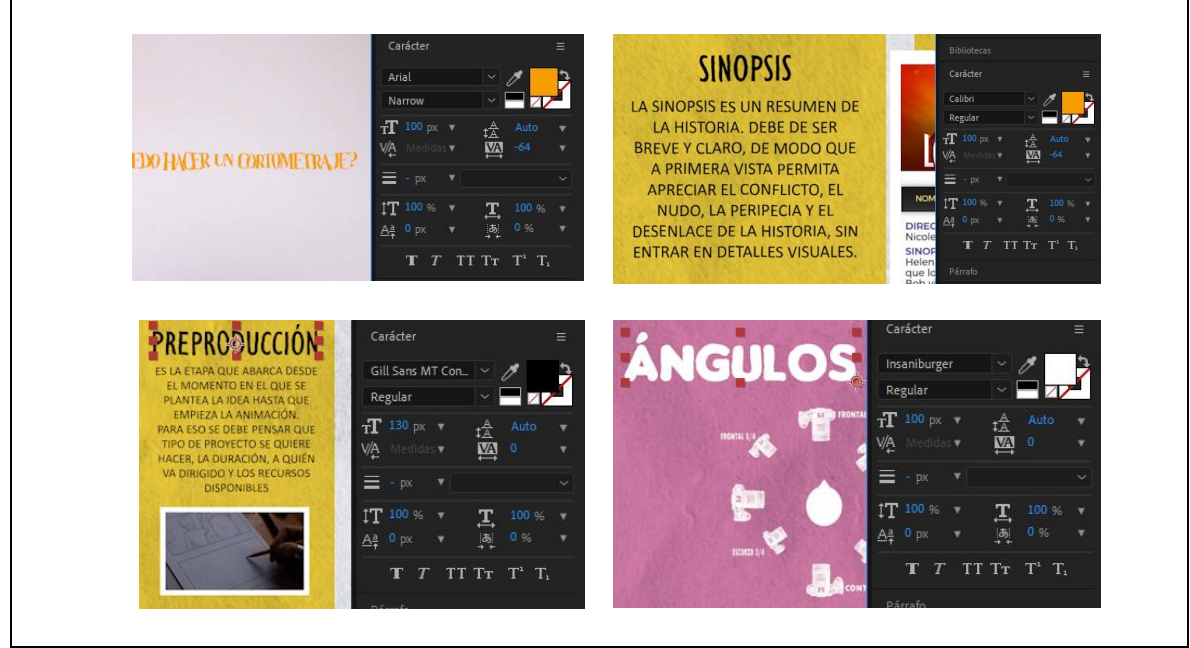

#### La Tipografía

El objetivo de una composición es comunicar un mensaje específico y el componente gráfico que le otorgará un aspecto visual más enriquecedor con la tipografía. La fuente tipográfica para visibilarse en la pantalla debe de ser legible, es por eso que Giménez (2017), expresa que la tipografía Helvética, es apropiada

para la visualización en pantalla, porque es una fuente sencilla, legible y expresa modernidad. Esta pertenece a la familia San Serif la cual es considerada como la tipografía de la tecnología.

<span id="page-35-1"></span>**Figura 40:** Captura de pantalla de AE **Figura 41:** captura de pantalla AE,

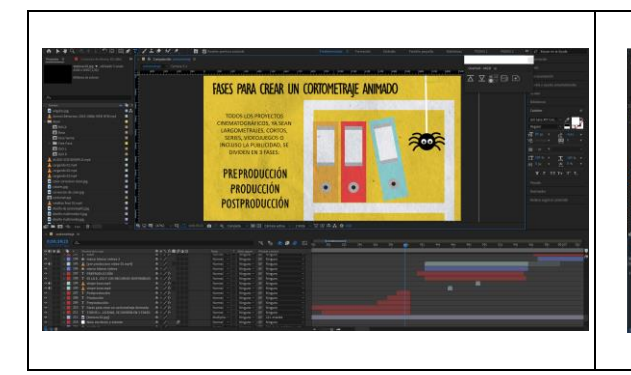

efecto a textos

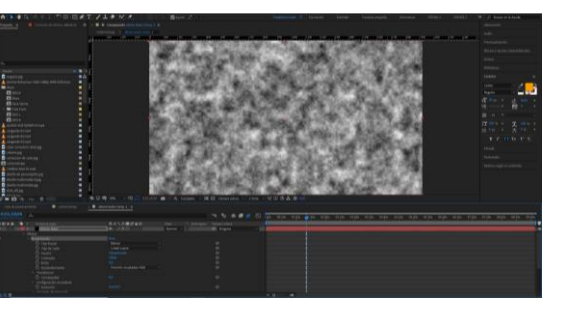

**Figura 42:** Captura AE agregando Fotogramas claves

<span id="page-35-4"></span><span id="page-35-2"></span>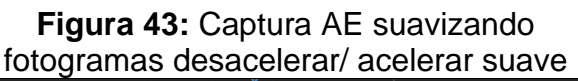

<span id="page-35-3"></span>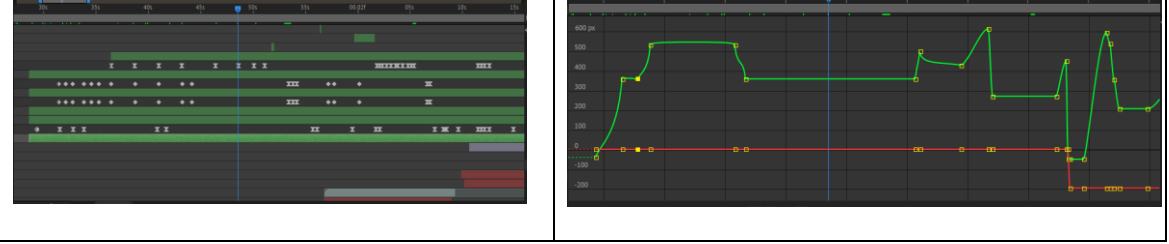

# <span id="page-35-0"></span>**4.8 Modelos**

En esta etapa se pasará a la fase de Posproducción esta comienza con la edición final, la selección de las imágenes y los sonidos que se utilizarán. Después se dispone el orden y la duración definitiva de los planos, atendiendo a la estructura establecida en el guion. Finalmente, aparecen los procesos de sonorización, la gráfica y efectos especiales. Este proceso también es conocido como montaje. La edición de video se realiza con el programa de Adobe Premier, en cuanto, a los audios, con el programa Adobe Audition.

<span id="page-35-6"></span><span id="page-35-5"></span>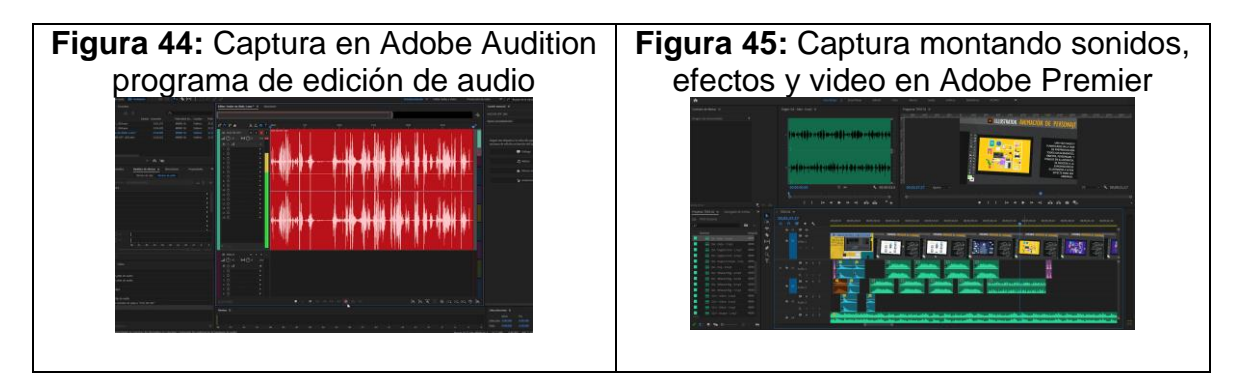

Utilizando Adobe Audition se ecualizan los efectos y sonidos que acompañan la cápsula educativa. El sonido es exportado en mp3 hacia premier la cual se mezcla con el video y se sincroniza de acuerdo al guion.

Una buena planificación de la edición tendrá como resultado mayor calidad, entonces será fundamental ser cuidadoso y trabajar mucho en ese sentido. El resultado debe quedar listo para transmitir. Con la edición se logra el reflejo audiovisual del guion. Los materiales animados o de archivo pueden ser sometidos a procesos correctivos, de color y audio, de cortes de toma, de saltos, especialmente cuando el material debe cumplir ciertos estándares de calidad para ser emitidos.

Finalmente se copiará el producto editado en la computadora según el formato requerido para su reproducción. En este caso, el archivo es exportado en Adobe Media *Encoder* utilizando un *codec* H264 Full HD 1920x1080. Este *codec* permite que el archivo sea más ligero y no pierda la calidad.

El video multimedia será distribuido por la plataforma YouTube, estará en mi canal personal, para luego ser compartido a los docentes de la carrera de Diseño Multimedia.

#### <span id="page-36-0"></span>**4.9 Verificación**

En esta etapa debemos verificar que el resultado obtenido sea el esperado. Para esto la cápsula educativa será vista por el docente y experto de la carrera Diseño Multimedia, quien responderá una encuesta, para una opinión veraz apreciación cualitativa de la cápsula educativa. Dado al contexto en el cual se vive, todos los instrumentos son aplicados de forma online, a través de encuestas y videoconferencias con los respectivos docentes.

# CUESTIONARIO PARA EVALUAR LA CÁPSULA EDUCATIVA (VALIDACIÓN)<br>UTA

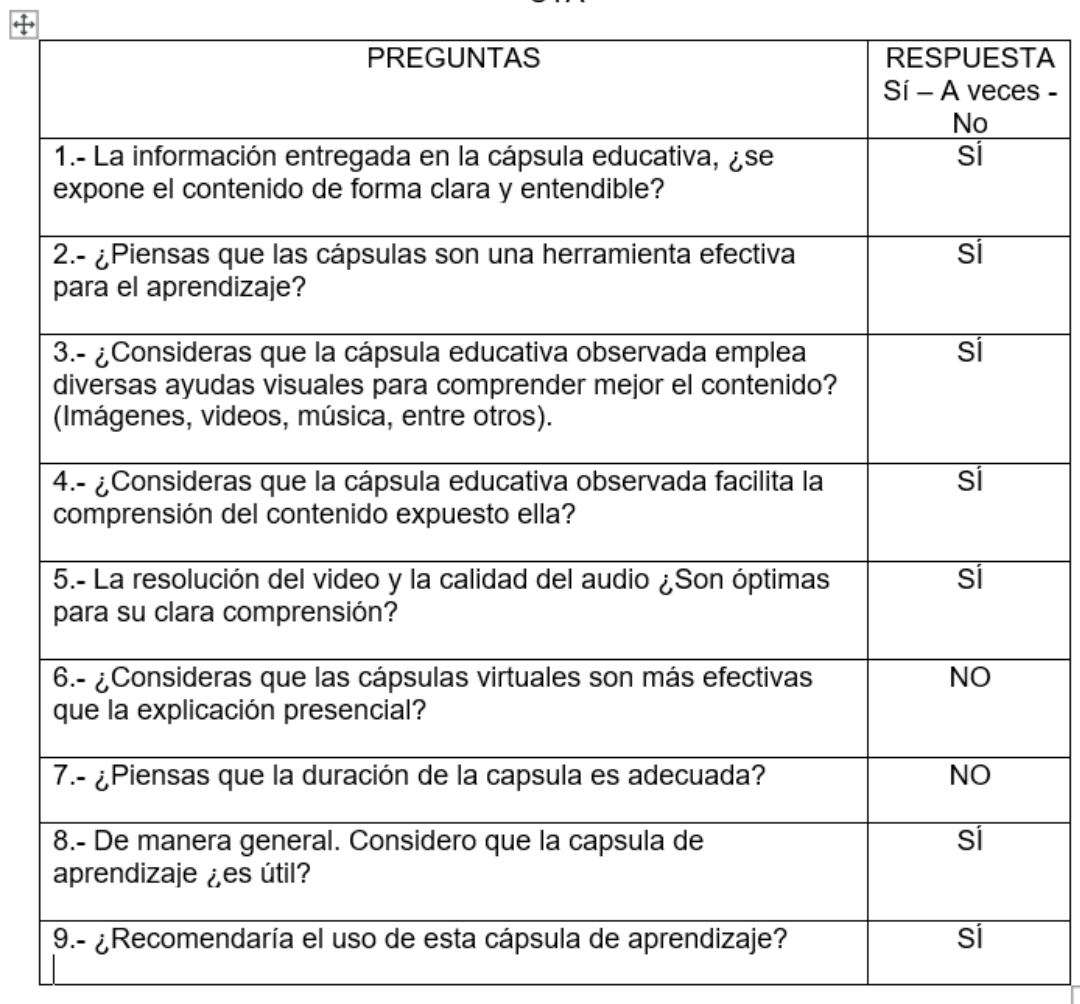

Observación: Este cuestionario es para cotejar la apreciación del experto en Diseño.

#### <span id="page-38-0"></span>**4.9.1 Resultados de la verificación de la cápsula**

Apreciación cualitativa de la cápsula educativa "Cómo elaborar un cortometraje animado 2D"

En términos generales, la pieza audiovisual está bien elaborada y narrada. Expone los contenidos de manera clara y esquemática. En ese sentido, el formato narrativo seleccionado, la cápsula educativa audiovisual, es eficaz para explicar de manera didáctica contenidos que en principio pueden parecer complejos.

La cápsula logra integrar de manera dinámica imágenes fijas, material de archivo, animaciones, efectos sonoros, voz en off, etc., logrando coherencia estética. Además, la progresión del relato es lógica y permite seguir el texto de manera fluida. Lo anterior resulta fundamental para sostener la atención del espectador y guiar el visionado, facilitando el aprendizaje de los conceptos y la comprensión de las distintas etapas por las que hay que transitar a la hora de realizar un cortometraje animado en 2D. Hay algunas decisiones gráficas de animación que pueden ser inoportunas, como la vibración permanente de textos relativamente extensos, lo que no facilita la lectura.

El material está bien formateado y exportado, cumpliendo con estándares de proyección y difusión digital propios de redes sociales y plataformas de video web. La duración es adecuada, está dentro de los estándares deseados en una cápsula de este tenor y permite mantener la atención del espectador sin que ésta decaiga.

Este interesante material audiovisual es un aporte a los recursos educativos para el aprendizaje de la animación 2D y, sin duda, tiene el potencial para convertirse en un recurso de consulta permanente en el área.

Ignacio Andrés Llaña Hermosilla **Realizador Audiovisual** Licenciado en Cine Documental Magister en Ciencias de la Comunicación

#### **CONCLUSIONES**

<span id="page-39-0"></span>La educación es un pilar fundamental e indispensable en el desarrollo del ser humano, tanto en la preparación personal y profesional. Bajo esta premisa es indispensable tener como conclusión que el uso de las tecnologías de la información y la comunicación en la educación es de suma importancia, debido a las amplias oportunidades que brinda tanto para el docente como para los estudiantes, en cuanto a comprensión, interactividad, dinamismo y rapidez. Por lo tanto, se plantea que las cápsulas educativas son y serán de gran valor para la comunidad estudiantil.

Esta herramienta tecnológica es fundamental para despertar el interés no solo en jóvenes, ya que, en esta época de tecnología, se encuentran ávidos porque se les brinde conocimiento por medio de estas herramientas que no solo despertarán su pensamiento crítico, sino que también a alumnos universitarios que harán que esos conocimientos perduren en su memoria a lo largo de su vida.

Se demostró a través de las entrevistas y de las encuestas en la presente tesis, la viabilidad y efectividad de la aplicación del conjunto cronológico y didáctico de las cápsulas educativas como material de apoyo en la enseñanza – aprendizaje de la materia. Se concluye que las cápsulas educativas audiovisuales es una solución factible, innovadora y dinámica en el entorno de enseñanza – aprendizaje, ya que una de las finalidades de este proyecto, es que a raíz de esta producción audiovisual surjan muchas más en pro de la educación.

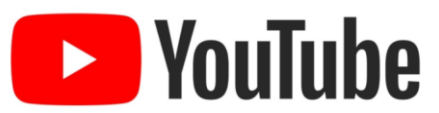

Cápsula Educativa Cómo elaborar un cortometraje animado 2D Link:<https://youtu.be/XhKFAKxjU7M>

# **REFERENCIAS BIBLIOGRÁFICAS**

- <span id="page-40-0"></span>(UNAM, s/f) *Manual de Producción de Video-cápsulas educativas, de la Universidad Nacional Autónoma de México (UNAM)* <http://www.ems.sld.cu/index.php/ems/article/view/1904/865> <http://manualdeproducciondevideocapsulas.blogspot.com/>
- Alonso, V. (2016) *Qué es Motion Graphics.* [https://riunet.upv.es/bitstream/handle/10251/79544/4799-16470-2-](https://riunet.upv.es/bitstream/handle/10251/79544/4799-16470-2-PB.pdf?sequence=1&isAllowed=y) [PB.pdf?sequence=1&isAllowed=y](https://riunet.upv.es/bitstream/handle/10251/79544/4799-16470-2-PB.pdf?sequence=1&isAllowed=y)
- Antonio, F. (2019) *El legado de la Bauhaus en la identidad visual gráfica de las organizaciones: ideología de lo plano y flat design.* [https://www.researchgate.net/profile/Antonio-Fernandez-](https://www.researchgate.net/profile/Antonio-Fernandez-Rincon/publication/336085495_El_legado_de_la_Bauhaus_en_la_identidad_visual_grafica_de_las_organizaciones_ideologia_de_lo_plano_y_flat_design/links/5d8dbfe2a6fdcc25549e877e/El-legado-de-la-Bauhaus-en-la-identidad-visual-grafica-de-las-organizaciones-ideologia-de-lo-plano-y-flat-design.pdf)[Rincon/publication/336085495\\_El\\_legado\\_de\\_la\\_Bauhaus\\_en\\_la\\_identidad\\_visual](https://www.researchgate.net/profile/Antonio-Fernandez-Rincon/publication/336085495_El_legado_de_la_Bauhaus_en_la_identidad_visual_grafica_de_las_organizaciones_ideologia_de_lo_plano_y_flat_design/links/5d8dbfe2a6fdcc25549e877e/El-legado-de-la-Bauhaus-en-la-identidad-visual-grafica-de-las-organizaciones-ideologia-de-lo-plano-y-flat-design.pdf) [\\_grafica\\_de\\_las\\_organizaciones\\_ideologia\\_de\\_lo\\_plano\\_y\\_flat\\_design/links/5d8db](https://www.researchgate.net/profile/Antonio-Fernandez-Rincon/publication/336085495_El_legado_de_la_Bauhaus_en_la_identidad_visual_grafica_de_las_organizaciones_ideologia_de_lo_plano_y_flat_design/links/5d8dbfe2a6fdcc25549e877e/El-legado-de-la-Bauhaus-en-la-identidad-visual-grafica-de-las-organizaciones-ideologia-de-lo-plano-y-flat-design.pdf) [fe2a6fdcc25549e877e/El-legado-de-la-Bauhaus-en-la-identidad-visual-grafica-de](https://www.researchgate.net/profile/Antonio-Fernandez-Rincon/publication/336085495_El_legado_de_la_Bauhaus_en_la_identidad_visual_grafica_de_las_organizaciones_ideologia_de_lo_plano_y_flat_design/links/5d8dbfe2a6fdcc25549e877e/El-legado-de-la-Bauhaus-en-la-identidad-visual-grafica-de-las-organizaciones-ideologia-de-lo-plano-y-flat-design.pdf)[las-organizaciones-ideologia-de-lo-plano-y-flat-design.pdf](https://www.researchgate.net/profile/Antonio-Fernandez-Rincon/publication/336085495_El_legado_de_la_Bauhaus_en_la_identidad_visual_grafica_de_las_organizaciones_ideologia_de_lo_plano_y_flat_design/links/5d8dbfe2a6fdcc25549e877e/El-legado-de-la-Bauhaus-en-la-identidad-visual-grafica-de-las-organizaciones-ideologia-de-lo-plano-y-flat-design.pdf)
- Antúnez del C. (2010) *Mupai animado: propuestas educativas para adolescentes sobre técnicas de animación en la creación audiovisual.* <https://www.redalyc.org/pdf/5135/513551279008.pdf>
- Carmen, L. (2012) *La animación Stop Motion. Técnicas y posibilidades artísticas. Cut-out: Siluetas animadas.* [https://riunet.upv.es/bitstream/handle/10251/19146/memoria.pdf?sequence=1&isAl](https://riunet.upv.es/bitstream/handle/10251/19146/memoria.pdf?sequence=1&isAllowed=y) [lowed=y](https://riunet.upv.es/bitstream/handle/10251/19146/memoria.pdf?sequence=1&isAllowed=y)
- CIVINEDU (2017) *1ª Conferencia virtual internacional sobre Investigación e innovación educativa*.<http://www.ems.sld.cu/index.php/ems/article/view/1904/865>
- Coll, C. (2010) *Enseñar y Aprender en el mundo actual: desafíos y encrucijadas. Pensamiento Iberoamericano.* <http://www.tise.cl/volumen11/TISE2015/221-231.pdf>
- Colombia aprende (2019) *Contenidos para aprender. Colombia.* <http://www.ems.sld.cu/index.php/ems/article/view/1904/865> <https://colombiaaprende.edu.co/>
- Deysi, C. (2019) *Cápsulas educativas audiovisuales sobre los proyectos manuales del pensum educativo vigentes en las primarias del Ecuador.* <http://www.ems.sld.cu/index.php/ems/article/view/1904/865> <http://repositorio.usfq.edu.ec/bitstream/23000/5004/1/122544.pdf>
- Enrique, M. (s/f) *El cine de animación*. <https://educomunicacion.es/cineyeducacion/historiacineanimacion.htm>
- Erica, P. (2006) *Contenidos digitales educativos. "Una forma diferente para aprender"* <http://www.ems.sld.cu/index.php/ems/article/view/1904/865>
- Francisco, R. (2022) *Impacto de la pandemia por COVID19 en la percepción de competencia motriz de escolares de la ciudad de Temuco, Chile*. <https://dialnet.unirioja.es/descarga/articulo/8056548.pdf>
- González, A. (2018) *Proyecto Cápsulas Educativas, una experiencia de innovación para el aprendizaje significativo.*

<http://dspace.utalca.cl/bitstream/1950/12445/3/2020A000055.pdf>

Hernández, P. (2017) *¿Qué es una Cápsula Informativa?* [https://www.lifeder.com/capsula](https://www.lifeder.com/capsula-informativa/)[informativa/](https://www.lifeder.com/capsula-informativa/)

- Julián, M. (2021) *Creación de personajes para el desarrollo del cortometraje "nada más".* [https://bibliotecadigital.udea.edu.co/bitstream/10495/19234/3/MarinJulian\\_2021\\_D](https://bibliotecadigital.udea.edu.co/bitstream/10495/19234/3/MarinJulian_2021_DesarrolloPersonajesCortometraje.pdf) [esarrolloPersonajesCortometraje.pdf](https://bibliotecadigital.udea.edu.co/bitstream/10495/19234/3/MarinJulian_2021_DesarrolloPersonajesCortometraje.pdf)
- Lara, R. (2017) *Creación de una pieza audiovisual de animación cut out. 'Zirze piernas largas. Si una noche dos viajeros.* [https://riunet.upv.es/bitstream/handle/10251/90161/RODR%c3%8dGUEZ%20-](https://riunet.upv.es/bitstream/handle/10251/90161/RODR%c3%8dGUEZ%20-%20Creaci%c3%b3n%20de%20una%20pieza%20audiovisual%20de%20animaci%c3%b3n%20cut-out.%20Zirze%20piernas%20largas..pdf?sequence=1&isAllowed=y) [%20Creaci%c3%b3n%20de%20una%20pieza%20audiovisual%20de%20animaci](https://riunet.upv.es/bitstream/handle/10251/90161/RODR%c3%8dGUEZ%20-%20Creaci%c3%b3n%20de%20una%20pieza%20audiovisual%20de%20animaci%c3%b3n%20cut-out.%20Zirze%20piernas%20largas..pdf?sequence=1&isAllowed=y) [%c3%b3n%20cut-](https://riunet.upv.es/bitstream/handle/10251/90161/RODR%c3%8dGUEZ%20-%20Creaci%c3%b3n%20de%20una%20pieza%20audiovisual%20de%20animaci%c3%b3n%20cut-out.%20Zirze%20piernas%20largas..pdf?sequence=1&isAllowed=y)

[out.%20Zirze%20piernas%20largas..pdf?sequence=1&isAllowed=y](https://riunet.upv.es/bitstream/handle/10251/90161/RODR%c3%8dGUEZ%20-%20Creaci%c3%b3n%20de%20una%20pieza%20audiovisual%20de%20animaci%c3%b3n%20cut-out.%20Zirze%20piernas%20largas..pdf?sequence=1&isAllowed=y)

Leila, H. (2021) *Cápsulas Educativas estrategia pedagógica para aumentar el rendimiento de los estudiantes de 9 a 6 años del Colegio Normal Superior de Cartagena de Indias.*

[https://repository.unad.edu.co/bitstream/handle/10596/42066/lchernandezo.pdf?se](https://repository.unad.edu.co/bitstream/handle/10596/42066/lchernandezo.pdf?sequence=1&isAllowed=y) [quence=1&isAllowed=y](https://repository.unad.edu.co/bitstream/handle/10596/42066/lchernandezo.pdf?sequence=1&isAllowed=y)

- Luz, M. (2010) *Importancia de las TIC en la en la educación básica regular.*  [https://revistasinvestigacion.unmsm.edu.pe/index.php/educa/article/download/4776](https://revistasinvestigacion.unmsm.edu.pe/index.php/educa/article/download/4776/3850/) [/3850/](https://revistasinvestigacion.unmsm.edu.pe/index.php/educa/article/download/4776/3850/)
- Manu, P. (2019) *La importancia de la tipografía para el aprendizaje.* <https://manuprieto.me/blog/la-importancia-tipografia-en-el-aprendizaje>
- María del M. (2016) *En línea proyecto de Rotoscopía.* [https://riunet.upv.es/bitstream/handle/10251/97712/AMOR%c3%93S%20-](https://riunet.upv.es/bitstream/handle/10251/97712/AMOR%c3%93S%20-%20EN%20L%c3%8dNEA.%20Proyecto%20de%20Rotoscopia.pdf?sequence=1&isAllowed=y) [%20EN%20L%c3%8dNEA.%20Proyecto%20de%20Rotoscopia.pdf?sequence=1&](https://riunet.upv.es/bitstream/handle/10251/97712/AMOR%c3%93S%20-%20EN%20L%c3%8dNEA.%20Proyecto%20de%20Rotoscopia.pdf?sequence=1&isAllowed=y) [isAllowed=y](https://riunet.upv.es/bitstream/handle/10251/97712/AMOR%c3%93S%20-%20EN%20L%c3%8dNEA.%20Proyecto%20de%20Rotoscopia.pdf?sequence=1&isAllowed=y)
- Monsalve, J. (2011) *TIC y educación en Chile: Una revisión sistemática de la literatura.* <http://www.tise.cl/volumen11/TISE2015/221-231.pdf>
- Monsalve, J. (2014) *TIC y educación en Chile: Una revisión sistemática de la literatura.* <http://www.tise.cl/volumen11/TISE2015/221-231.pdf>
- Ollie J y Frank T (1981) "The Ilusion of Life: Disney Animation" Walt Disney Animation Studio.<https://pdfcoffee.com/the-illusion-of-life-traducida-5-pdf-free.html>
- Paladines, R. (2014) "Creación de la capsula audiovisual como material didáctico para fortalecer el proceso de enseñanza – aprendizaje en el estudio del nacimiento del ecuador, en 7° de educación básica, de las escuelas fiscales docente del ISPED Rita Lecumberri de la ciudad de Guayaquil" Universidad Católica de Santiago de Guayaquil. [http://repositorio.ucsg.edu.ec/bitstream/3317/2915/1/T-UCSG-PRE-](http://repositorio.ucsg.edu.ec/bitstream/3317/2915/1/T-UCSG-PRE-ART-IPDA-10.pdf)[ART-IPDA-10.pdf](http://repositorio.ucsg.edu.ec/bitstream/3317/2915/1/T-UCSG-PRE-ART-IPDA-10.pdf)
- Revista saberes educativos (2021) Formación docente en TIC y su evidencia en tiempos de COVID-19*.*

[https://www.researchgate.net/publication/348340854\\_Formacion\\_docente\\_en\\_TIC](https://www.researchgate.net/publication/348340854_Formacion_docente_en_TIC_y_su_evidencia_en_tiempos_de_COVID-19/download) [\\_y\\_su\\_evidencia\\_en\\_tiempos\\_de\\_COVID-19/download](https://www.researchgate.net/publication/348340854_Formacion_docente_en_TIC_y_su_evidencia_en_tiempos_de_COVID-19/download)

Sara S. (2018) "Preproducción de un cortometraje de animación 2D: Hope" Universidad Politécnica de valencia, Grado en Comunicación Audiovisual. Gandía, España. [https://riunet.upv.es/bitstream/handle/10251/107641/SERRANO%20-](https://riunet.upv.es/bitstream/handle/10251/107641/SERRANO%20-%20Preproducci%c3%b3n%20de%20un%20cortometraje%20de%20animaci%c3%b3n%202D%3a%20Hope..pdf?sequence=1&isAllowed=y) [%20Preproducci%c3%b3n%20de%20un%20cortometraje%20de%20animaci%c3](https://riunet.upv.es/bitstream/handle/10251/107641/SERRANO%20-%20Preproducci%c3%b3n%20de%20un%20cortometraje%20de%20animaci%c3%b3n%202D%3a%20Hope..pdf?sequence=1&isAllowed=y) [%b3n%202D%3a%20Hope..pdf?sequence=1&isAllowed=y](https://riunet.upv.es/bitstream/handle/10251/107641/SERRANO%20-%20Preproducci%c3%b3n%20de%20un%20cortometraje%20de%20animaci%c3%b3n%202D%3a%20Hope..pdf?sequence=1&isAllowed=y)

- Saz, A. (2014). *La construcción del conocimiento en entornos personales de aprendizaje. (Tesis Doctoral, Universitat d'Andorra, Andorra)*. [http://tdx.cbuc.es/bitstream/handle/10803/283146/SAZTesiDoctoralFinal.pdf?sequ](http://tdx.cbuc.es/bitstream/handle/10803/283146/SAZTesiDoctoralFinal.pdf?sequence=1) [ence=1](http://tdx.cbuc.es/bitstream/handle/10803/283146/SAZTesiDoctoralFinal.pdf?sequence=1)
- Stojanovic, L. (2006) *TIC y educación en Chile: Una revisión sistemática de la literatura.* <http://www.tise.cl/volumen11/TISE2015/221-231.pdf>
- Valkyria, B. (2021) *Video- cápsulas educativas una estrategia para estimular la creatividad docente.* [https://repository.uniminuto.edu/bitstream/10656/13477/1/TM.ISE\\_BernalJaramillo](https://repository.uniminuto.edu/bitstream/10656/13477/1/TM.ISE_BernalJaramilloValkyria_2021) [Valkyria\\_2021](https://repository.uniminuto.edu/bitstream/10656/13477/1/TM.ISE_BernalJaramilloValkyria_2021)
- VidaBytes. (s/f) *Metodología de Bruno Munari resolución de problemas.* <https://vidabytes.com/metodologia-de-bruno-munari/>